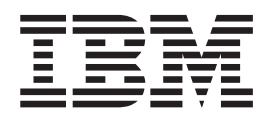

IBM Cúram Social Program Management

# Guida per Gestore trasporto configurazione di Cúram

*Versione 6.0.5*

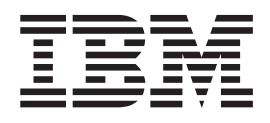

IBM Cúram Social Program Management

# Guida per Gestore trasporto configurazione di Cúram

*Versione 6.0.5*

#### **Nota**

Prima di utilizzare queste informazioni e il prodotto da esse supportato, leggere le informazioni in ["Informazioni](#page-66-0) [particolari" a pagina 57](#page-66-0)

#### **Aggiornato: Maggio 2013**

Questa edizione si applica a IBM Cúram Social Program Management v6.0 5 e a tutte le successive release a meno che non diversamente indicato nelle nuove edizioni.

Materiali su licenza - Proprietà di IBM.

#### **© Copyright IBM Corporation 2012, 2013.**

© Cúram Software Limited. 2011. Tutti i diritti riservati.

# **Indice**

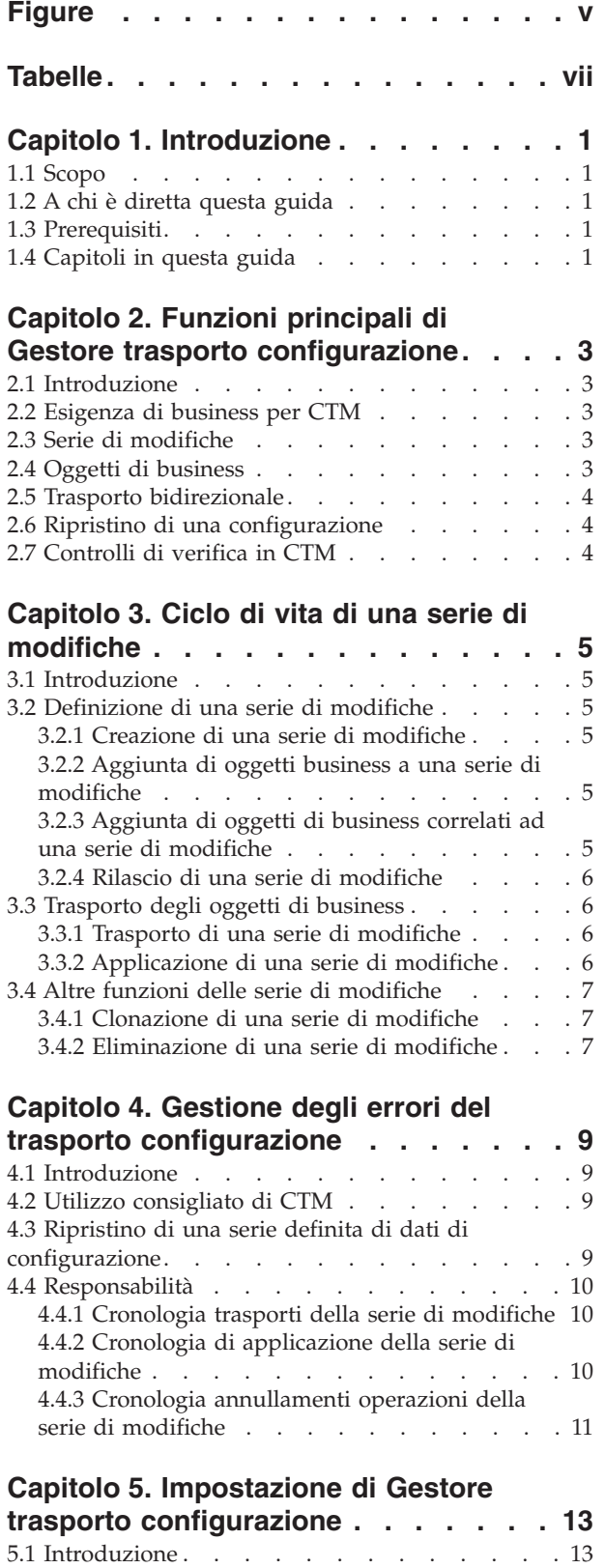

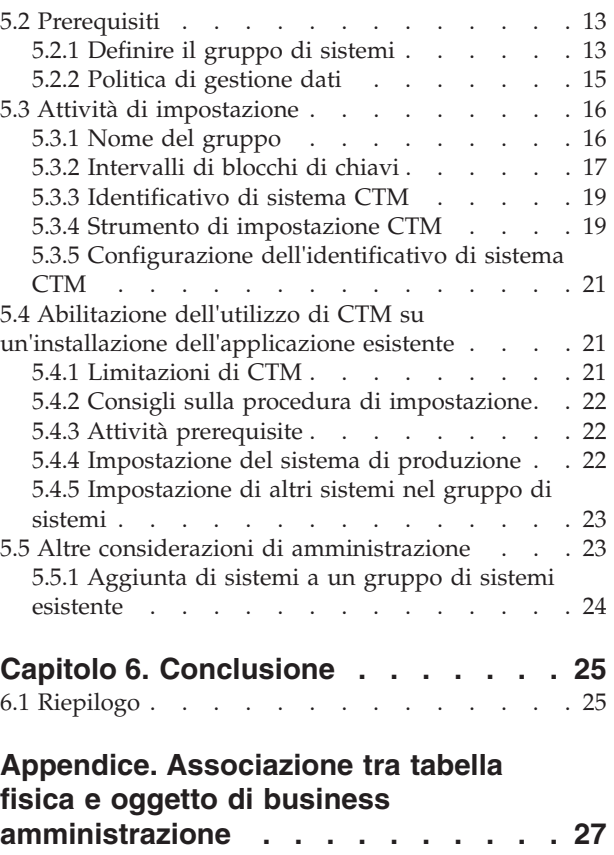

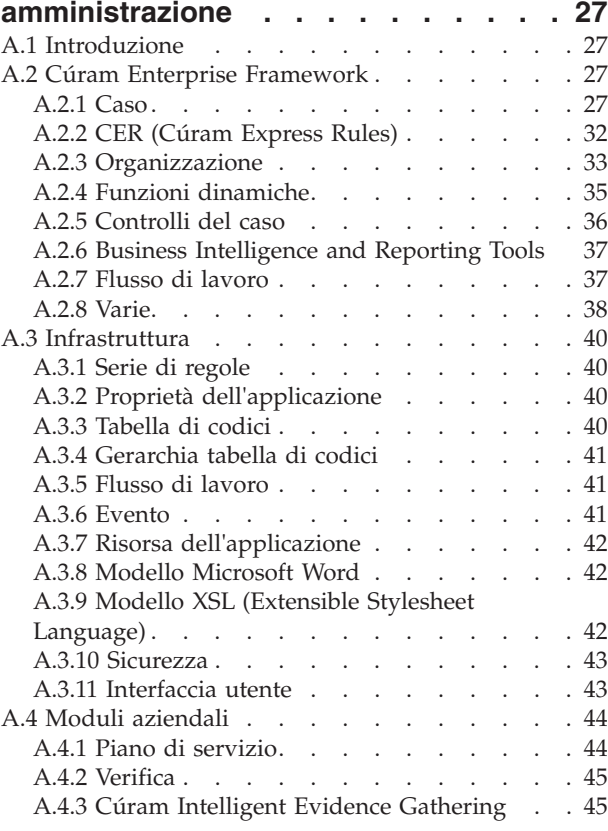

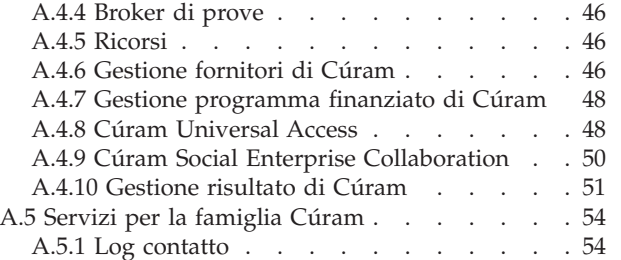

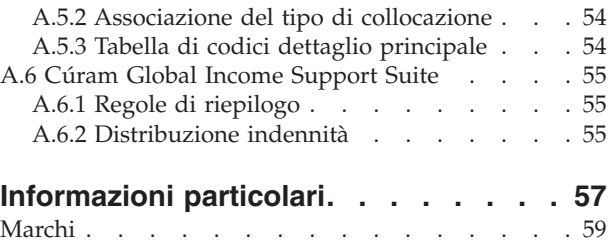

# <span id="page-6-0"></span>**Figure**

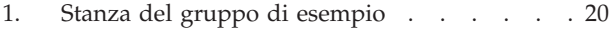

- [2. Stanza di intervallo di esempio](#page-29-0) . . . . . . [20](#page-29-0)<br>3. Specificare un'ubicazione di file di [3. Specificare un'ubicazione di file di](#page-30-0) [configurazione alternativa richiamando la](#page-30-0) destinazione *database* [. . . . . . . . . 21](#page-30-0)
- [4. Specifica di un'ubicazione di file di](#page-30-0) [configurazione alternativa quando si richiama](#page-30-0) la destinazione *[insertrangeawareconfig](#page-30-0)* . . . . [21](#page-30-0)

# <span id="page-8-0"></span>**Tabelle**

# <span id="page-10-0"></span>**Capitolo 1. Introduzione**

# **1.1 Scopo**

Lo scopo di questa guida è fornire una panoramica di business della funzionalità amministrativa per trasportare i dati di configurazione tra i sistemi.

Per la comprensione ottimale dei concetti di base di Gestore trasporto configurazione, si consiglia la lettura integrale della guida.

# **1.2 A chi è diretta questa guida**

Questa guida è rivolta agli amministratori e agli analisti di business impiegati dall'organizzazione. Il trasporto di dati di configurazione tra sistemi è di norma un ruolo più tecnico e, pertanto, la funzionalità è più orientata verso gli amministratori.

# **1.3 Prerequisiti**

I lettori devono avere una conoscenza di base dell'applicazione prima di leggere questa guida.

# **1.4 Capitoli in questa guida**

La seguente è una breve descrizione dei capitoli e dell'appendice inclusi nella guida.

#### **Funzioni principali di Gestore trasporto configurazione**

Questo capitolo fornisce una panoramica di Gestore trasporto configurazione. Descrive l'esigenza di business per CTM e una panoramica delle principali funzioni di CTM.

#### **Ciclo di vita di una serie di modifiche**

Questo capitolo descrive in che modo le serie di modifiche forniscono la funzione di trasporto di gruppi di modifiche alla configurazione da un sistema a un altro.

#### **Gestione degli errori del trasporto configurazione**

Questo capitolo fornisce una panoramica delle funzioni fornite per assistere i clienti nella protezione del sistema di produzione o nel ripristino del sistema, in caso di malfunzionamenti.

#### **Guida all'impostazione**

Questo capitolo fornisce una panoramica delle procedure coinvolte nell'impostazione dei sistemi per utilizzare CTM.

#### **Associazione tra tabella fisica e oggetto di business amministrazione**

Questa appendice fornisce le informazioni a livello di entità sul contenuto di ogni oggetto di business. Elenca, per ogni oggetto di business, le entità incluse in tale oggetto di business.

# <span id="page-12-0"></span>**Capitolo 2. Funzioni principali di Gestore trasporto configurazione**

# **2.1 Introduzione**

Questo capitolo fornisce una panoramica della funzionalità Gestore trasporto configurazione (o CTM). Inizia descrivendo l'utilizzo previsto o l'esigenza aziendale per CTM, fornendo delle informazioni di base e di contesto, e passa quindi a una panoramica descrivendo le funzioni principali di CTM.

# **2.2 Esigenza di business per CTM**

Un tipico gruppo di sistemi è costituito da un sistema di sviluppo, un sistema di test e un sistema di produzione.

Cúram Business Application Suite™ include un'ampia gamma di dati di amministrazione e configurazione. I clienti dovranno probabilmente eseguirne la configurazione e la verifica sui sistemi di sviluppo e di test, prima della distribuzione alla produzione. CTM fornisce ora la funzionalità per trasportare dati nell'ambito dei gruppi di sistemi e garantire che i dati siano testati in modo esaustivo, trasportati in modo affidabile e applicati a ciascun sistema, conservando al tempo stesso l'integrità degli oggetti di dati. CTM fornisce un meccanismo per impacchettare i dati di configurazione e trasportarli da un sistema a un altro.

Il seguente scenario di esempio illustra la modalità di funzionamento di CTM: un utente crea o modifica alcuni dati di configurazione su un sistema di sviluppo. L'utente utilizza quindi CTM per trasportare i dati di configurazione a un sistema di test, che ha una configurazione che riflette strettamente il sistema di produzione. Dopo che i dati di configurazione sono stati testati con esito positivo sul sistema di test, l'utente utilizza CTM per trasportare i dati di configurazione al sistema di produzione e renderli attivi.

# **2.3 Serie di modifiche**

Una serie di modifiche è il meccanismo per impacchettare i dati di configurazione e trasportarli da un sistema a un altro. Una serie di modifiche passa attraverso più fasi nel suo ciclo di vita. Un utente crea prima una serie di modifiche e quindi aggiunge i dati di configurazione che devono essere trasportati alla serie di modifiche. L'utente rilascia la serie di modifiche dopo che il suo contenuto è stato finalizzato. Una serie di modifiche rilasciata significa che il contenuto della serie di modifiche non può essere modificato. Dopo la serie di modifiche è stata rilasciata, l'utente trasporta la serie di modifiche e i dati di configurazione a un altro sistema. La serie di modifiche può essere quindi applicata nel sistema, il che significa che i dati di configurazione contenuti nella serie di modifiche sono stati scritti nel database e, pertanto, sono attivi su tale sistema.

# **2.4 Oggetti di business**

Per i fini di CTM, un oggetto di business è stato definito come una serie di dati amministrativi che definisce e gestisce un'istanza di uno specifico gruppo di funzionalità (ad es. prodotto d'indennità, prodotto di gestione passività, piano di servizio ecc.). Ogni oggetto di business consiste in una raccolta di dati (cioé istanze di entità) richiesta per configurare il sistema per utilizzare e/o gestire l'istanza della funzionalità che rappresenta. CTM fornisce le sue funzionalità mediante la cattura, il trasporto e l'applicazione di serie di oggetti di business.

Tutti gli oggetti di business che contengono dei dati di configurazioni adatti per il trasporto sono stati analizzati e integrati con CTM. Un utente può selezionare un'istanza di uno di questi oggetti di business <span id="page-13-0"></span>e aggiungerla a una serie di modifiche. L'utente non ha bisogno di sapere altro della struttura di dati sottostante per l'oggetto di business. Un elenco degli oggetti di business è fornito nell'appendice.

### **2.5 Trasporto bidirezionale**

CTM consente il trasporto bidirezionale di dati di configurazione tra i sistemi nel gruppo di sistemi. Ciò facilita la flessibilità con la quale i clienti possono trasportare i dati di configurazione tra i sistemi in base alle loro esigenze di business. Ad esempio, anche quando un cliente di norma utilizza CTM per trasportare le sue modifiche alla configurazione dallo sviluppo, attraverso le procedure di test e in produzione, potrebbe aver bisogno di applicare una modifica esternamente a questo processo direttamente sul database di produzione. Con il supporto bidirezionale in CTM, il cliente può risincronizzazione i dati di configurazione tra i sistemi in questo scenario e utilizzare CTM per spostare la modifica dalla produzione alle procedure di test e quindi allo sviluppo.

### **2.6 Ripristino di una configurazione**

Apportare delle modifiche alla configurazione in un ambiente di produzione è spesso ritenuta un'attività ad alto rischio. CTM fornisce una funzionalità di annullamento operazione per ridurre tale rischio. La funzionalità di annullamento operazione consente a un cliente di ripristinare il sistema a una configurazione antecedente all'applicazione della serie di modifiche. Quando si applica una serie di modifiche, il sistema crea automaticamente una serie di modifiche di ripristino. Questa serie di modifiche di ripristino contiene un'istantanea dell'oggetto di business antecedente all'applicazione di una serie di modifiche. Dopo aver applicato una serie di modifiche, l'utente può selezionare l'azione di annullamento operazione per la serie di modifiche; ciò ripristinerà il sistema alla configurazione originale applicando il contenuto della serie di modifiche di ripristino.

Tenere presente, tuttavia, che l'opzione di annullamento operazione è utile solo per un limitato periodo di tempo. Dopo che l'applicazione inizia a utilizzare i dati di configurazione, i dati di runtime vengono creati in base alla serie di dati di configurazione più recente. In questa fase, il ripristino a una configurazione precedente richiede anche il ripristino dei dati di runtime; in questo caso, è necessario un rollback del database perché, altrimenti, i dati di configurazione e quelli di runtime non sarebbero sincronizzati.

# **2.7 Controlli di verifica in CTM**

CTM fornisce diverse funzioni a supporto della responsabilità e della tracciabilità. Il nome della serie di modifiche deve essere univoco a supporto della traccia della serie di modifiche. Il contenuto di una serie di modifiche viene bloccato prima di poter essere spostato tra i sistemi e, pertanto, il contenuto di una serie di modifiche applicata sarà sempre noto. Per fornire una traccia di controllo, vengono conservate anche altre informazioni quali la data/ora del trasporto o dell'applicazione.

# <span id="page-14-0"></span>**Capitolo 3. Ciclo di vita di una serie di modifiche**

# **3.1 Introduzione**

Questo capitolo descrive in che modo gli oggetti di business vengono trasportati da un sistema ad un altro utilizzando le serie di modifiche. Una serie di modifiche è il meccanismo utilizzato per impacchettare e trasportare una serie di oggetti di business da un sistema ad un altro. Essa può inoltre essere utilizzata per il ripristino a una serie definita di oggetti di business in un momento successivo.

# **3.2 Definizione di una serie di modifiche**

# **3.2.1 Creazione di una serie di modifiche**

Il primo passo nel ciclo di vita della serie di modifiche consiste nella sua creazione. Le serie di modifiche create hanno uno stato di 'Aperto'. Gli oggetti di business richiesti per il trasporto possono essere aggiunti alla serie di modifiche dopo che quest'ultima è nello stato 'Aperto'.

# **3.2.2 Aggiunta di oggetti business a una serie di modifiche**

Il contenuto di una serie di modifiche può essere definito da un utente o da un gruppo di utenti quando la serie di modifiche è in uno stato di 'Aperto'. Un utente o un gruppo di utenti identificano cioè gli oggetti di business che devono essere trasportati a un sistema di destinazione e li aggiungono alla serie di modifiche. Viene fornita una funzione di ricerca con cui gli utenti possono cercare oggetti di business e aggiungerli a una serie di modifiche. Gli oggetti di business possono essere aggiunti alla, o rimossi dalla, serie di modifiche quando quest'ultima è in uno stato di 'Aperto'.

# **3.2.3 Aggiunta di oggetti di business correlati ad una serie di modifiche**

La funzione "Aggiungi oggetti di business correlati" fornisce assistenza a un utente per gli oggetti di business che potrebbe anche essere necessario aggiungere a una serie di modifiche. In base a un oggetto di business già nella serie di modifiche, gli oggetti di business sono presentati all'utente, il quale può determinare se devono essere anch'essi aggiunti alla serie di modifiche

La funzione assiste i clienti nel trasporto delle modifiche corrette per garantire l'integrità dei dati sui sistemi di destinazione. Per l'oggetto di business, insieme ai suoi oggetti di business correlati, esiste il requisito di mantenere i dati di configurazione e le relazioni di oggetti di business nel sistema di destinazione identici a quelli esistenti nel sistema di origine. Ciò aiuta ad evitare problemi delle applicazioni quando l'oggetto di business viene utilizzato nel sistema di destinazione. Se gli oggetti di business correlati già esistono sul sistema di destinazione, potrebbe essere non necessario trasportarli. In modo analogo, se la modifica da trasportare è una di minore entità di cui è nota la localizzazione in uno specifico oggetto di business, è possibile limitarsi a trasportare il singolo oggetto di business senza i suoi oggetti di business correlati. Poiché possono esserci molti motivi per non trasportare tutti gli oggetti di business correlati, questa funzione fornisce assistenza agli utenti in merito a quanto potrebbero aver bisogno di trasportare.

La funzione "Aggiungi oggetti di business correlati" valuta gli oggetti di business correlati mediante le relazioni di database, cioé le relazioni di chiavi esterne o le tabelle di link. Se esiste qualsiasi altro tipo di relazione tra gli oggetti di business, essi non saranno riflessi nella funzione "Aggiungi oggetti di business correlati". Ad esempio, esiste una API per la funzionalità Tabella dati e dei richiami per questa API dalla base di codice potrebbero introdurre una relazione tra una tabella tassi e l'oggetto di business chiamante ma ciò non verrà presentato all'utente come un oggetto di business dipendente. Pertanto, la funzione "Aggiungi oggetti di business correlati" deve essere considerata solo come uno strumento per fornire assistenza in merito a quanto è necessario trasportare.

# <span id="page-15-0"></span>**3.2.4 Rilascio di una serie di modifiche**

Quando un utente rilascia una serie di modifiche, la definizione della serie di modifiche è completa e gli eventuali dati di oggetto di business vengono bloccati nella serie di modifiche a questo punto. Questa operazione viene eseguita quando tutti gli oggetti di business che devono essere trasportati come parte della serie di modifiche sono stati aggiunti alla serie di modifiche e non sono richieste ulteriori modifiche. Il contenuto della serie di modifiche, comprese le istanze di oggetto di business, non può essere modificato dopo che la serie di modifiche è stata rilasciata. Eventuali modifiche apportate all'oggetto di business dopo il rilascio della serie di modifiche non saranno presenti nella serie di modifiche. Dopo essere stata rilasciata, la serie di modifiche può essere trasportata a un sistema di destinazione. La serie di modifiche rilasciata può anche essere utilizzata, in un secondo momento, per eseguire il ripristino ai dati di configurazione associati agli oggetti di business nella serie di modifiche.

# **3.3 Trasporto degli oggetti di business**

### **3.3.1 Trasporto di una serie di modifiche**

Una serie di modifiche rilasciata può essere trasportata automaticamente selezionando un sistema di destinazione al quale essa verrà trasportato. Questo utilizza la funzione dei servizi Web forniti dall'applicazione. Per ulteriori dettagli su come impostare o gestire la funzione dei servizi web, fare riferimento al capitolo relativo al sistema di destinazione nella guida per la configurazione del sistema.

Le serie di modifiche rilasciate possono anche essere trasportate manualmente a un sistema di destinazione. Il trasporto manuale viene utilizzato quando non è possibile creare una connessione tra due sistemi su una rete. Ad esempio, possono esserci dei problemi di rete oppure delle politiche di sicurezza possono imporre che i sistemi di produzione debbano necessariamente essere ospitati su reti isolate dai sistemi di sviluppo. Per trasportare manualmente una serie di modifiche, sono richiesti tre passi: esportazione, copia e importazione. La serie di modifiche viene prima esportata dal sistema di origine. Questo scarica la serie di modifiche, compresi gli oggetti di business, sull'unità locale del sistema di origine da CTM. Il file esportato viene quindi copiato manualmente sul sistema di destinazione, ad es. per e-mail, mediante chiave USB, servendosi di una directory condivisa ecc. Il file viene quindi importato nel sistema di destinazione. La funzione di importazione CTM legge la serie di modifiche e tutto il suo contenuto dal file esterno nel sistema di destinazione e lo crea su tale sistema in uno stato di rilasciato. La serie di modifiche è quindi pronta e disponibile per l'applicazione sul sistema di destinazione.

**Nota:** Con un trasporto manuale, è disponibile un'opzione per crittografare la serie di modifiche. Il metodo utilizzato è Base64, che fornisce un meccanismo di offuscamento piuttosto che una crittografia.

# **3.3.2 Applicazione di una serie di modifiche**

L'utente può applicare una serie di modifiche rilasciata, rendendo così attivi nel database i dati di configurazione negli oggetti di business nella serie di modifiche. L'applicazione della serie di modifiche può determinare l'aggiunta di oggetti di business nel sistema di destinazione, se gli oggetti di business non esistevano già sul sistema di destinazione, o la modifica degli oggetti di business nel sistema di destinazione, se gli oggetti di business già esistevano. La serie di modifiche può essere quindi trasportata a un altro sistema dopo che le modifiche applicate sono state testate con esito positivo sul sistema di destinazione. Ad esempio, una serie di modifiche viene trasportata da un sistema di sviluppo a un sistema di test. La serie di modifiche viene applicata nel sistema di test e le modifiche ai dati di configurazione sottostanti sono attivate correttamente. Se le modifiche ai dati di configurazione sono testate con esito positivo sul sistema di test, la serie di modifiche può essere trasportata a un sistema di produzione.

Una serie di modifiche può anche essere creata e applicata nello stesso sistema al fine di eseguire il ripristino a dei dati di configurazione funzionanti antecedenti nel caso in cui venissero riscontrati dei problemi con l'applicazione. Per ulteriori dettagli, fare riferimento a [4.3, "Ripristino di una serie definita](#page-18-0) [di dati di configurazione", a pagina 9.](#page-18-0)

# <span id="page-16-0"></span>**3.4 Altre funzioni delle serie di modifiche**

# **3.4.1 Clonazione di una serie di modifiche**

Le serie di modifiche possono essere clonate, ma la nuova versione della serie di modifiche deve avere un nuovo nome ai fini della tracciabilità. Il contenuto può essere quindi modificato per soddisfare requisiti mutevoli. La serie di modifiche clonata avrà uno stato di Aperto e conterrà l'elenco degli oggetti di business che esistevano nella serie di modifiche che è stata clonata. Gli oggetti di business possono essere quindi aggiunti alla, o rimossi dalla, serie di modifiche come richiesto. Ciò aiuta a creare una serie di modifiche con oggetti di business simili a una serie di modifiche esistente automaticamente piuttosto che creando una serie di modifiche manualmente e aggiungendo quindi gli oggetti di business richiesti alla serie di modifiche.

Quando una serie di modifiche viene clonata, solo gli identificativi degli oggetti di business vengono clonati. I dati contenuti negli oggetti di business non vengono clonati. Quando la nuova serie di modifiche che è stata creata mediante la clonazione viene rilasciata, essa conterrà le eventuali modifiche apportate agli oggetti di business fino al momento del rilascio della nuova serie di modifiche. Pertanto, se sono state apportate eventuali modifiche agli oggetti di business tra il momento in cui è stata rilasciata la serie di modifiche originale e il momento in cui viene rilasciata la nuova serie di modifiche clonata, il contenuto degli oggetti di business nelle serie di modifiche differirà.

# **3.4.2 Eliminazione di una serie di modifiche**

Una serie di modifiche può essere eliminata in qualsiasi momento. Non è possibile eseguire operazioni sulla serie di modifiche dopo che essa è stata eliminata. L'eliminazione della serie di modifiche ne modificherà lo stato in Annullato.

# <span id="page-18-0"></span>**Capitolo 4. Gestione degli errori del trasporto configurazione**

# **4.1 Introduzione**

Poiché CTM implica la modifica dei dati di configurazione nel sistema di produzione, esiste la possibilità che un utilizzo non corretto di CTM possa causare dei problemi del sistema. Questo capitolo fornisce una panoramica delle funzioni fornite per aiutare i clienti a proteggere il sistema di produzione.

# **4.2 Utilizzo consigliato di CTM**

CTM può essere utilizzato per trasportare le modifiche ai dati di configurazione tra i sistemi in un modo strutturato che porta alla modifica dei dati di configurazione in un sistema di produzione. Supporta la verifica delle modifiche alla configurazione negli ambienti di sviluppo e di test prima della loro distribuzione su un sistema di produzione. Non esenta però l'amministratore dal dovere di comprendere cosa si sta trasportando e quando deve essere trasportato.

Ad esempio, se si verifica una modifica del tasso per una specifica indennità ma, accidentalmente, la specifica modifica della tabella tassi non viene trasportata dal sistema di test al sistema di produzione, può verificarsi una condizione di output di eleggibilità non corretto. Un altro esempio è una situazione in cui due modifiche successive vengono apportate a un oggetto di business e vengono incluse in serie di modifiche separate, ma le serie di modifiche sono applicate in ordine inverso. Ciò può causare la sovrascrittura delle modifiche nella serie di modifiche iniziale e la loro mancata applicazione al sistema di produzione.

Dati gli esempi qui offerti su come è possibile utilizzare CTM in modo non corretto, si consiglia ai clienti di incorporare l'uso di CTM nel proprio processo di rilascio per prestare la dovuta attenzione al contenuto di una serie di modifiche e per garantire la corretta e tempestiva attivazione di una serie di modifiche sul sistema di produzione.

Tuttavia, anche con il processo di rilascio più stretto, si può comunque di tanto in tanto verificare qualche condizione di errore e, quindi, il resto di questo capitolo descrive le funzioni che possono essere utili in tali scenari. Per ulteriori informazioni sulle procedure guidate per gestire la creazione e la modifica degli oggetti di business, fare riferimento alla *sezione 5.2.2 - Politica di gestione dati*.

# **4.3 Ripristino di una serie definita di dati di configurazione**

Come discusso nel capitolo 2, CTM include una funzione che supporta il ripristino alla configurazione che esisteva sul sistema prima dell'applicazione della nuova serie di modifiche. Una serie di modifiche di ripristino viene creata quando si applica una serie di modifiche su un sistema. Per ogni oggetto di business elencato nella serie di modifiche, viene presa un'istantanea di tale oggetto di business come esiste in quel momento sul sistema prima che venga applicata la serie di modifiche. Questa istantanea viene aggiunta in una serie di modifiche di ripristino. La serie di modifiche di ripristino viene automaticamente creata in uno stato di rilasciato, a indicare che la serie di modifiche è in uno stato che ne consente l'applicazione. Il contenuto viene conservato nel caso in cui il sistema debba ripristinare questa configurazione. La serie di modifiche di ripristino non viene presentata nell'interfaccia utente ma viene applicata sul sistema quando l'utente seleziona l'azione 'annulla operazione' sulla serie di modifiche originale.

Se vengono riscontrati dei problemi dopo l'applicazione della serie di modifiche trasportata, è possibile applicare la serie di modifiche di ripristino sul sistema di destinazione selezionando l'azione di annullamento operazione per eseguire un ripristino alla serie di dati di configurazione antecedente. Dopo il ripristino il sistema viene riportato allo stato in cui si trovava prima dell'applicazione della serie di modifiche trasportata. Tale operazione viene eseguita eliminando gli oggetti di business di nuova

<span id="page-19-0"></span>aggiunta al sistema di destinazione. Gli oggetti di business che erano stati aggiornati a causa della serie di modifiche trasportata saranno ripristinati allo stato precedente utilizzando gli oggetti di business nella serie di modifiche creata automaticamente.

**Nota:** Quando gli oggetti di business eliminabili logicamente vengono ripristinati, vengono eliminati logicamente e non eliminati fisicamente. Di conseguenza, lo stato del sistema quando un oggetto di business eliminato logicamente viene ripristinato non è esattamente come era prima che fosse applicato l'oggetto di business. Nel database sono ora presenti dei record eliminati logicamente che non c'erano prima.

Come indicato in precedenza, c'è solo un certo periodo di tempo durante il quale l'opzione per ripristinare i dati di configurazione è fattibile. Una volta creati i dati di runtime attivi in base ai nuovi dati di configurazione trasportati, la funzione di ripristino non può essere più utilizzata poiché, altrimenti, i dati di configurazione e quelli di runtime non sono sincronizzati.

# **4.4 Responsabilità**

CTM fornisce la responsabilità per quanto riguarda le diverse operazioni eseguite per trasportare gli oggetti di business da un sistema a un altro. Le seguenti sezioni descrivono queste funzioni.

# **4.4.1 Cronologia trasporti della serie di modifiche**

Ogni volta che una serie di modifiche rilasciata viene trasportata, sia automaticamente che manualmente, nella cronologia dei trasporti viene registrata una voce per la serie di modifiche. Per facilitare una piena traccia di controllo di una serie di modifiche, su ciascun sistema viene conservata una cronologia dei trasporti in entrata e in uscita.

Ad esempio, in un gruppo a 3 sistemi per sviluppo, test e produzione, le seguenti voci vengono create quando si trasporta la serie di modifiche "Release 0618". Quando la serie di modifiche viene trasportata dallo sviluppo al test, la voce della cronologia di trasporti in uscita viene catturata sul sistema di sviluppo e la cronologia di trasporti in entrata viene catturata sul sistema di test. Quando la serie di modifiche viene trasportata dal test alla produzione, la voce della cronologia di trasporti in uscita viene catturata sul sistema di test e la cronologia dei trasporti in entrata viene catturata sul sistema di produzione.

I dettagli della cronologia dei trasporti includono il tipo di trasporto, automatico o manuale, il sistema di destinazione al quale è stata trasportata la serie di modifiche, l'utente che ha trasportato la serie di modifiche e la data e l'ora in cui la serie di modifiche è stata trasportata.

# **4.4.2 Cronologia di applicazione della serie di modifiche**

Ogni volta che una serie di modifiche rilasciata viene applicata su un sistema, nella cronologia dell'applicazione viene registrata una voce per la serie di modifiche sul sistema in questione. Per ottenere una cronologia completa di quando è stata applicata una serie di modifiche, un utente consulta la cronologia nell'ambito dei diversi sistemi nel gruppo di quelli disponibili.

Nell'esempio utilizzato precedentemente dove la serie di modifiche "Release 0618" viene trasportata dallo sviluppo alla verifica alla produzione: quando la serie di modifiche viene trasportata e applicata sul sistema di test, una voce viene creata sul sistema di test nella cronologia di applicazione per la serie di modifiche "Release 0618". Quando la serie di modifiche viene trasportata e applicata sul sistema di produzione, una voce viene creata sul sistema di produzione nella cronologia di applicazione per la serie di modifiche"Release 0618".

I dettagli della cronologia di applicazione includono l'utente che ha applicato la serie di modifiche e la data e ora di tale applicazione.

# <span id="page-20-0"></span>**4.4.3 Cronologia annullamenti operazioni della serie di modifiche**

Quando viene applicata una serie di modifiche, se viene successivamente ripristinata selezionando l'annullamento operazione della serie di modifiche, per quest'ultima viene registrata una voce nella cronologia degli annullamenti operazione. La cronologia di annullamenti operazione include l'utente che ha avviato l'azione di annullamento operazione e la data/ora in cui si è verificata.

Con la cronologia dei trasporti, la cronologia delle applicazioni e la cronologia degli annullamenti operazione disponibili, un utente può avere un quadro completo dei sistemi sui quali è stata trasportata una serie di modifiche, se è stata applicata su questi sistemi e se ne è stato successivamente eseguito il rollback su qualcuno di questi sistemi.

# <span id="page-22-0"></span>**Capitolo 5. Impostazione di Gestore trasporto configurazione**

# **5.1 Introduzione**

Questo capitolo descrive le procedure coinvolte nell'impostazione dei sistemi per utilizzare CTM. Descrive in dettaglio le attività prerequisite, la procedura per impostare CTM su nuove installazioni delle applicazioni e la procedura per abilitare l'utilizzo di CTM per le installazioni delle applicazioni esistenti. Descrive infine alcune delle altre attività amministrative che è possibile eseguire sui sistemi dove viene utilizzato CTM.

### **5.2 Prerequisiti**

Ci sono alcune attività prerequisite che devono essere eseguite prima di iniziare l'impostazione e l'utilizzo di CTM. Queste attività sono descritte in questa sezione.

# **5.2.1 Definire il gruppo di sistemi**

#### **5.2.1.1 Panoramica**

Il gruppo di sistemi è costituito dalla serie di sistemi tra cui è possibile trasportare i dati utilizzando CTM. Una delle attività principali che deve essere eseguita prima di impostare e utilizzare CTM consiste nel definire la struttura iniziale del gruppo di sistemi. Occorre cioè decidere quali sistemi conterrà il gruppo di sistemi, decidere del ruolo di ciascun sistema (ad es. Sviluppo, Test, Produzione) e decidere dei percorsi di trasporto tra i sistemi.

#### **5.2.1.2 Configurazione minima consigliata**

È consigliato che un gruppo di sistemi debba consistere in almeno tre sistemi, uno per ciascuno dei seguenti ruoli: sviluppo, test e produzione.

Le attività precise eseguite su ciascuno dei sistemi nella configurazione di gruppo di sistemi minima sopra indicata sono le seguenti:

- v *Sistema di sviluppo:* il sistema di sviluppo è il sistema su cui gli oggetti di business vengono inizialmente creati e successivamente modificati. Quando l'utente amministrativo è soddisfatto della corretta configurazione degli oggetti di business, questi vengono trasferiti e applicati al sistema di test utilizzando CTM.
- v *Sistema di test:* il sistema di test è il sistema su cui gli oggetti di business vengono testati prima di essere trasportati e applicati al sistema di produzione. Il sistema di test deve contenere una serie rappresentativa dei dati di runtime dal sistema di produzione. Ciò consente di rilevare i problemi correlati alle interazioni tra gli oggetti di business e la serie di dati di runtime e di ovviare ad essi prima che gli oggetti di business vengano trasportati e applicati sul sistema di produzione. Notare che, per evitare problemi di congruenza, gli oggetti di business non devono, di norma, essere creati o modificati sul sistema di test; fare riferimento alla *sezione 5.2.2 - Politica di gestione dati* per ulteriori informazioni sulle politiche per creare e modificare gli oggetti di business. Una volta verificato che gli oggetti di business stiano funzionando come previsto, è possibile trasferirli e applicarli al sistema di produzione.
- v *Sistema di produzione:* il sistema di produzione il sistema attivo utilizzato dagli utenti finali. Gli oggetti di business devono essere trasferiti e applicati al sistema di produzione dopo essere stati sottoposti, con esito positivo, ad approfondite procedure di test sul sistema di test. Prestare la massima attenzione prima di decidere in merito alla creazione a alla modifica di un oggetto di business sul sistema di produzione. Fare riferimento alla *sezione 5.2.2 - Politica di gestione dati* per ulteriori informazioni sulle politiche per creare e modificare oggetti di business.

#### **5.2.1.3 Altre configurazioni del gruppo di sistemi**

Altre configurazioni di gruppo di sistemi sono altresì possibili, ad esempio una configurazione con quattro sistemi, dove potrebbero essere richiesti un sistema di sviluppo, uno di test, uno UAT e uno di produzione. Un'altra possibilità è avere un gruppo di sistemi costituito da un sistema di sviluppo, uno di test, uno di formazione e uno di produzione.

Tuttavia, come minimo, ogni configurazione di gruppo di sistemi deve avere almeno un sistema di sviluppo e almeno un sistema di test, entrambi separati dal sistema di produzione. Si consiglia inoltre di non consentire una crescita eccessiva del numero di sistemi in un gruppo di sistemi. Ciò è dovuto alle difficoltà che potrebbero derivare dalla gestione dei percorsi di trasporto tra i sistemi e i problemi associati che potrebbero derivare dalla congruenza dei sistemi.

#### **5.2.1.4 Omogeneità dei sistemi**

I sistemi in un gruppo di sistemi devono essere quanto più omogenei è possibile. Ciò serve ad evitare problemi derivanti da differenze di configurazione del sistema. Ad esempio, il trasporto di un oggetto di business da un sistema che supporta una serie di locale a un sistema che supporta una serie differente di locale può causare problemi quando si applica e/o si utilizza l'oggetto di business. A tal fine, tutti i sistemi in un gruppo di sistemi devono essere uguali almeno per quanto segue:

- v *Versione* tutti i sistemi devono utilizzare la stessa versione dell'applicazione.
- v *Personalizzazioni cliente* tutti i sistemi devono contenere le stesse personalizzazioni sviluppate dai clienti.
- v *Software di terze parti* tutti i sistemi devono utilizzare il software di terze parti dallo stesso fornitore e devono utilizzare la stessa versione del software di terze parti. Ad esempio, il server delle applicazioni, il database, ecc. devono essere esattamente gli stessi su ciascun sistema.
- v *Fuso orario* tutti i sistemi devono essere nello stesso fuso orario.
- v *Locale* tutti i sistemi devono supportare le stesse locale.
- v *Formato data* tutti i sistemi devono utilizzare lo stesso formato di data e data-ora.
- v *Serie di caratteri del database* i database su tutti i sistemi devono utilizzare la stessa serie di caratteri.

#### **5.2.1.5 Aggiunta di sistemi a un gruppo di sistemi**

Ulteriori sistemi possono essere aggiunti a un gruppo di sistemi dopo la sua impostazione iniziale. Per ulteriori informazioni, fare riferimento alla *sezione 5.5.1 - Aggiunta di sistemi a un gruppo di sistemi esistente*.

#### **5.2.1.6 Nome del gruppo**

Un gruppo di sistemi deve avere un nome univoco. Ogni sistema nel gruppo di sistemi sarà configurato con questo nome. Occorre pertanto ponderare la selezione di un nome appropriato per il gruppo di sistemi. Come un esempio, il nome del gruppo di sistemi può essere il nome dell'organizzazione.

Esistono delle limitazioni relative al nome:

- v Il nome del gruppo deve essere formato esclusivamente da caratteri alfanumerici, senza spazi.
- v La lunghezza massima del nome di gruppo è di 500 caratteri, ma si consiglia di utilizzare un nome più breve.
- v Il gruppo non deve essere denominato *nolandscape*. Questo nome ha un significato speciale; consultare la *sezione 5.3.1 - Nome del gruppo* per ulteriori dettagli sul nome di gruppo *nolandscape*.

#### **5.2.1.7 Gruppi di sistemi multipli**

È possibile impostare più gruppi di sistemi, ciascuno contenente dei sistemi differenti e separati. Ciò è ad esempio desiderabile se si sta provando una nuova versione dell'applicazione.

Notare, tuttavia, che ciascun sistema può trovarsi in un solo gruppo di sistemi e che, una volta assegnato a un gruppo di sistemi, un sistema non può essere spostato a un altro gruppo di sistemi. Inoltre, gli oggetti di business non devono essere trasportati tra sistemi in gruppi di sistemi differenti.

# <span id="page-24-0"></span>**5.2.2 Politica di gestione dati**

È necessario definire una politica su come gestire i dati amministrativi nel gruppo di sistemi. Alcuni degli elementi chiave di questa politica sono descritti in questa sezione.

#### **5.2.2.1 Politica di creazione e modifica di oggetti di business**

Un elemento importante della politica di gestione dati consiste nel decidere in merito alla procedura utilizzata per originare e modificare gli oggetti di business. Esistono due opzioni di base, illustrate di seguito.

#### **Opzione 1: utilizzare le prassi di ciclo di vita di sviluppo standard per tutti i tipi di oggetti di**

**business:** L'opzione preferita è che tutti gli oggetti di business debbano essere gestiti utilizzando le prassi di ciclo di vita di sviluppo standard. Gli oggetti di business devono cioè essere creati o modificati solo sul sistema o sui sistemi di sviluppo in un gruppo di sistemi. Gli oggetti di business non devono quindi essere creati o modificati sui sistemi di test o di produzione. Gli oggetti di business nuovi o modificati devono essere invece trasportati dal sistema di sviluppo al sistema di test e quindi, dopo i test, trasportati al sistema di produzione. Inoltre, per aiutare a garantire che non ci siano problemi con uno specifico oggetto di business, questa politica rimuove la possibile sovrascrittura degli oggetti di business trasportati sulle modifiche locali sui sistemi di produzione e riduce la possibilità di conflitti che potrebbero impedire l'applicazione di una serie di modifiche.

**Opzione 2: gestire alcuni tipi di oggetti di business localmente:** In alcuni casi, la politica sopra descritta non sarà sufficientemente flessibile. Ad esempio, potrebbe essere necessario apportare delle modifiche ad alcuni oggetti di business direttamente sul sistema di produzione, dove il rischio che si verifichino dei problemi è basso e dove il sovraccarico della creazione di oggetti di business su un sistema differente, e del loro successivo trasporto, viene considerato troppo elevato.

In questo caso, si consiglia di operare una netta distinzione tra i tipi di oggetto di business che verranno gestiti localmente e quelli gestiti utilizzando le prassi di ciclo di vita di sviluppo standard, avvalendosi di CTM come sopra descritto in modo dettagliato. CTM deve essere quindi utilizzato solo con gli oggetti di business dove il tipo di oggetto di business viene gestito utilizzando le prassi di ciclo di vita di sviluppo standard. Non deve essere utilizzato per trasportare oggetti di business dove il tipo di oggetto di business è gestito localmente sul sistema di produzione.

#### **5.2.2.2 Applicazione di serie di modifiche a un sistema di produzione**

Un altro elemento della politica di gestione dei dati consiste nel decidere quando le serie di modifiche possono essere applicate al sistema di produzione. Si consiglia di applicare le serie di modifiche al sistema di produzione solo durante il tempo di manutenzione pianificato quando il sistema non è online. Ciò consente una verifica e una convalida controllate delle modifiche apportate al sistema di produzione dalla serie di modifiche senza che gli utenti finali ne risentano. Ciò, a sua volta, riduce il potenziale di un impatto negativo derivante da problemi inaspettati provocati dalle modifiche.

#### **5.2.2.3 Politica dei dati del sistema di test**

Il sistema di test viene utilizzato per testare gli oggetti di business prima che vengano trasportati e applicati sul sistema di produzione. È pertanto importante che i dati degli oggetti di business sul sistema di test siano quanto più simili possibile a quelli sul sistema di produzione. Se esistono differenze sostanziali tra gli oggetti di business sul sistema di test e quelli sul sistema di produzione, la validità dei test eseguiti sul sistema di test sarà compromessa.

Ci sono due procedure che possono portare a una divergenza tra gli oggetti di business del sistema di test e gli oggetti di business del sistema di produzione:

- 1. Se le serie di modifiche che contengono gli oggetti di business vengono trasportate e applicate sul sistema di test, ma mai trasportate e applicate al sistema di produzione, nel corso del tempo gli oggetti di business sul sistema di test divergeranno da quelli sul sistema di produzione.
- 2. Se vengono aggiunti dei nuovi oggetti di business o se vengono apportate delle modifiche agli oggetti di business direttamente sul sistema di produzione, le configurazioni del sistema di test e del sistema

<span id="page-25-0"></span>di produzione differiranno. Si noti che questa pratica di aggiungere o modificare gli oggetti di business direttamente sul sistema di produzione è fortemente sconsigliata; per ulteriori dettagli, consultare la sezione *Politica di creazione e modifica di oggetti di business* in alto.

Per evitare la possibilità che emergano delle differenze sostanziali tra il sistema di test e quello di produzione, si consiglia di adottare una politica per garantire che i dati di oggetti di business sui due sistemi siano mantenuti sincronizzati. È consigliata l'inclusione dei seguenti elementi come parte di questa politica:

- 1. Quando la serie di oggetti di business in una serie di modifiche ha superato i test sul sistema di test, assicurarsi che venga trasportata e applicata sul sistema di produzione il prima possibile. Per prima possibile si intende appena è disponibile una finestra di manutenzione pianificata.
- 2. Se gli oggetti di business non superano i test sul sistema di test, assicurarsi che ci si occupi dei problemi presentati dagli oggetti di business sul sistema di sviluppo il prima possibile e che venga quindi eseguito nuovamente il test sul sistema di test. Ciò aiuterà a garantire che il sistema di test non contenga configurazioni non valide che non possono mai essere migrate al sistema di produzione

#### **5.2.2.4 Gestione dell'allocazione di intervalli di blocchi di chiavi**

Un intervallo di blocchi di chiavi univoco deve essere assegnato a ogni sistema nel gruppo di sistemi. Ciò consente di evitare la possibilità di conflitti nelle chiavi primarie quando un oggetto di business viene trasportato e applicato. Il processo è descritto in modo dettagliato nella *sezione 5.3.2 - Intervalli di blocchi di chiavi* qui di seguito.

È importante che nessun sistema nel gruppo abbia delle assegnazioni di intervalli di blocchi di chiavi duplicati. È pertanto consigliato che l'assegnazione degli intervalli di blocchi di chiavi ai sistemi venga gestita centralmente, da una singola autorità all'interno di un'organizzazione.

#### **5.2.2.5 Dati correlati alle configurazioni crittografiche**

Per poter aggiornare le configurazioni crittografiche di Cúram (consultare *Cúram Security Handbook*) è necessario conoscere i dati di configurazione correlati, che possono differire tra i sistemi di origine e destinazione.

Per Cúram standard questi dati sono limitati alle seguenti aree:

- v Password nella tabella Users soggette a differenze di impostazione crittografica digest, nei sistemi.
- v Password nella tabella ExternalUser soggette a differenze di impostazione crittografica digest, nei sistemi.
- v Password nella tabella TargetSystemService soggette a differenze di impostazione crittografica cifratura, nei sistemi.
- v Le proprietà nella tabella Properties (tramite Application.prx) che contengono valori di password soggette a differenze di impostazione crittografica cifratura, nei sistemi.

Per gli elementi sopra indicati è necessario rieseguire il digest e/o la cifratura dei dati di password, se esistono differenze di configurazioni crittografiche tra origine e destinazione. Consultare il manuale *Cúram Server Developer's Guide* per ulteriori informazioni sulle destinazioni Apache Ant per eseguire queste operazioni.

# **5.3 Attività di impostazione**

Questa sezione descrive le attività coinvolte nella configurazione di un nuovo sistema con CTM abilitato.

### **5.3.1 Nome del gruppo**

Ogni sistema nel gruppo di sistemi deve essere configurato con il nome del gruppo. Le serie di modifiche possono essere quindi trasportate e applicate ad altri sistemi configurati con lo stesso nome del gruppo.

<span id="page-26-0"></span>La configurazione del nome del gruppo viene eseguita utilizzando lo strumento di impostazione CTM. Per informazioni dettagliate su come utilizzare questo strumento, consultare la *sezione 5.3.4 - Strumento di impostazione CTM*.

#### **5.3.1.1 Nome del gruppo predefinito**

Se per un sistema non viene configurato esplicitamente alcun nome di gruppo, viene utilizzato un nome di gruppo predefinito di *nolandscape*. Esiste una limitazione sull'utilizzo di CTM sui sistemi con il nome di gruppo *nolandscape*. La limitazione è rappresentata dal fatto che le serie di modifiche create sui sistemi con il nome di gruppo *nolandscape* non possono essere applicate su altri sistemi, compresi altri sistemi configurati con il nome di gruppo *nolandscape*. Questo significa che, per utilizzare pienamente le capacità offerte da CTM, il sistema deve essere configurato esplicitamente con un nome di gruppo diverso dal nome di gruppo *nolandscape* predefinito.

# **5.3.2 Intervalli di blocchi di chiavi**

A ogni sistema nel gruppo di sistemi deve essere assegnato un intervallo di blocchi di chiavi univoco. Questo intervallo viene utilizzato per garantire che, quando un oggetto di business viene trasportato a un altro sistema nel gruppo di sistemi, le chiavi primarie e gli altri ID univoci utilizzati dalle entità che formano l'oggetto di business non siano in conflitto con quelli delle entità presenti nel sistema di destinazione. Questa sezione secondaria fornisce informazioni sulla configurazione dei sistemi con un intervallo di blocchi di chiavi univoco. Prima di leggere questa sezione secondaria, è necessario leggere il capitolo relativo agli ID univoci (*Unique IDs*) nel manuale *Cúram Server Developer Guide*, che fornisce dettagli su come vengono utilizzati gli ID univoci nell'applicazione.

#### **5.3.2.1 Allocazione degli intervalli di blocchi di chiavi**

L'intervallo di blocchi di chiavi per un sistema viene specificato utilizzando due componenti: un numero del gruppo e un numero dell'intervallo. Il numero del gruppo è un numero compreso tra 3 e 32.767, inclusi, (i numeri del gruppo 1 e 2 sono riservati per i dati esistenti e per l'utilizzo da parte dell'applicazione e, pertanto, la configurazione del cliente deve iniziare con il gruppo 3). Il numero dell'intervallo è un numero compreso tra 1 e 512, inclusi. Ogni sistema nel gruppo di sistemi deve essere configurato con una coppia di intervalli di gruppo univoca. Ad esempio, per un gruppo a tre sistemi, è possibile utilizzare la seguente configurazione:

- v sistema di produzione: *gruppo 3, intervallo 2*
- v sistema di test: *gruppo 3, intervallo 3*
- v sistema di sviluppo: *gruppo 3, intervallo 4*

In alternativa, è possibile utilizzare quanto segue:

- v sistema di produzione: *gruppo 3, intervallo 2*
- v sistema di test: *gruppo 4, intervallo 2*
- v sistema di sviluppo: *gruppo 4, intervallo 3*

È necessario sottolineare che è molto importante che nessun sistema nel gruppo di sistemi sia configurato con le stesse coppie di intervalli di gruppo. Fare riferimento alla sezione secondaria *Gestione dell'allocazione di intervalli di blocchi di chiavi* della *sezione 5.2.2 - Politica di gestione dati* per i dettagli di una politica consigliata per la gestione delle allocazioni di intervalli di blocchi di chiavi

**Ambito degli intervalli di blocchi di chiavi:** L'ambito delle allocazioni di intervalli di blocchi di chiavi viene determinato all'interno dei gruppi di sistemi. È quindi possibile avere due sistemi differenti, ciascuno in un gruppo di sistemi differente, con la stessa allocazione di intervalli di blocchi di chiavi. Ciò è possibile perché non è consentito trasportare e applicare oggetti di business tra sistemi che si trovano in gruppi di sistemi differenti.

#### **5.3.2.2 Impostazione dell'allocazione di intervalli di blocchi di chiavi per un sistema**

È importante che gli intervalli di blocchi di chiavi siano configurati esplicitamente sui sistemi prima che vengano avviati per la prima volta. Il motivo è che, dopo che un sistema è stato avviato per la prima volta, l'intervallo di blocchi di chiavi ad esso allocato non può essere rimosso. Questa limitazione è necessaria perché, appena un sistema viene avviato, è possibile creare le entità derivate dall'intervallo di blocchi di chiavi e, pertanto, la rimozione di un'allocazione di intervalli di blocchi di chiavi potrebbe causare dei problemi.

La configurazione dell'intervallo di blocchi di chiavi per un sistema viene eseguita utilizzando lo strumento di impostazione CTM. Per informazioni sull'utilizzo di questo strumento, consultare la *sezione 5.3.4 - Strumento di impostazione CTM*.

**Intervallo di blocchi di chiavi predefinito:** Esiste una eccezione al requisito di configurare esplicitamente un intervallo di blocchi di chiavi prima che un sistema venga avviato per la prima volta. Tale eccezione è rappresentata dalla possibilità di avere un singolo sistema in un gruppo di sistemi che non ha un intervallo di blocchi di chiavi configurato esplicitamente prima che venga avviato per la prima volta. Ciò è dovuto al fatto che, se non viene esplicitamente configurato alcun intervallo di blocchi di chiavi, viene utilizzato un intervallo di blocchi di chiavi predefinito di *gruppo 3, intervallo 2*. È pertanto possibile avere un singolo sistema in un gruppo che non è esplicitamente configurato con un intervallo di blocchi di chiavi prima di essere avviato la prima volta poiché utilizzerà l'allocazione di intervallo di blocchi di chiavi predefinito *gruppo 3, intervallo 2*.

Tuttavia, ogni altro sistema nel gruppo di sistemi dovrà avere un intervallo di blocchi di chiavi configurato esplicitamente e nessun altro sistema può essere configurato con l'intervallo di blocchi di chiavi *gruppo 3, intervallo 2*.

Notare che il motivo per supportare un'allocazione di intervallo di blocchi di chiavi predefinito è quello di facilitare l'abilitazione di CTM su un sistema di produzione dopo un aggiornamento tecnico. Per ulteriori informazioni fare riferimento alla *sezione 5.4 - Abilitazione dell'utilizzo di CTM su un'installazione dell'applicazione esistente*.

#### **5.3.2.3 Intervalli multipli**

Ogni intervallo di blocchi di chiavi (cioé ogni coppia *gruppo,intervallo*) contiene un numero molto grande di blocchi di chiavi (più di 4 miliardi). Nell'utilizzo normale, per ogni blocco di chiavi sono allocate 256 chiavi, quindi il numero di chiavi disponibile da ogni allocazione di intervallo è molto grande. Inoltre, ogni oggetto di business di norma utilizza una serie di chiavi separata (oppure una raccolta di serie di chiavi) e quindi ha, effettivamente, un "contatore di chiavi" separato per l'utilizzo da parte delle sue entità. Ciò, a sua volta, implica che le chiavi vengono utilizzate a un tasso anche più lento di quello che potrebbe altrimenti essere il caso. È pertanto improbabile che le allocazioni di intervalli di blocchi di chiavi verranno esaurite nell'utilizzo normale.

Tuttavia, per ovviare alla possibilità di un esaurimento degli intervalli di blocchi di chiavi, è possibile configurare un sistema con più intervalli di blocchi di chiavi. Inoltre, questi intervalli di blocchi di chiavi aggiuntivi possono essere aggiunti in un secondo momento, se necessario, cioé anche dopo che il sistema è stato avviato per la prima volta. Se un sistema è configurato con più intervalli di blocchi di chiavi, verrà avviato in modo trasparente utilizzando i blocchi di chiavi negli intervalli aggiuntivi quando tutti i blocchi di chiavi nell'intervallo originale saranno stati utilizzati.

Nota: eventuali allocazioni di intervalli di chiavi aggiuntive devono essere anche univoche per il sistema, ossia non possono essere utilizzate su altri sistemi all'interno del gruppo di sistemi. Inoltre, come già sottolineato, dopo che è un sistema è stato configurato con uno specifico intervallo di blocchi di chiavi, non è possibile rimuovere tale intervallo di blocchi di chiavi dal sistema.

Come un esempio, un sistema di produzione può iniziare con l'allocazione *gruppo 3, intervallo 2*. Quindi, se richiesto, è successivamente possibile aggiungere un'allocazione aggiuntiva *gruppo 3, intervallo 44*. Se

<span id="page-28-0"></span>tutti i blocchi di chiavi nell'allocazione *gruppo 3, intervallo 2* sono quindi utilizzati, il sistema inizierà a utilizzare le chiavi dai blocchi di chiavi nell'allocazione *gruppo 3, intervallo 44*.

Un punto da sottolineare è che un messaggio di log verrà generato quando una serie di chiavi sul sistema si sta avvicinando alla fine dell'intervallo ad essa allocato. Nella configurazione del sistema predefinita, questo messaggio viene generato quando alla serie di chiavi rimangono 100.000.000 (cento milioni) di blocchi di chiavi. Ciò dovrebbe consentire di disporre di un lasso di tempo sufficiente per fornire al sistema un'altra allocazione di intervalli di blocchi di chiavi prima che si esaurisca l'allocazione esistente.

# **5.3.3 Identificativo di sistema CTM**

Un nome univoco leggibile noto come identificativo di sistema CTM deve essere assegnato a ogni sistema nel gruppo. L'identificativo di sistema CTM viene utilizzato dall'interfaccia utente CTM per indicare il sistema di origine sul quale ha avuto origine una serie di modifiche.

Esistono delle limitazioni relative al valore selezionato per l'identificativo di sistema CTM:

- v L'identificativo di sistema CTM deve consistere solo di caratteri alfanumerici, senza spazi.
- v La lunghezza massima dell'identificativo di sistema CTM è di 500 caratteri, ma si consiglia di utilizzare un identificativo più piccolo.
- v L'identificativo di sistema CTM non deve essere denominato *noname*. Consultare la sezione *Identificativo di sistema CTM predefinito* qui di seguito per ulteriori informazioni.

I dettagli relativi alla modalità di configurazione dell'identificativo di sistema CTM sono forniti nella *sezione 5.3.5 - Configurazione dell'identificativo di sistema CTM*

#### **5.3.3.1 Identificativo di sistema CTM predefinito**

Se non viene configurato esplicitamente alcun identificativo di sistema CTM per un sistema, viene utilizzato un valore predefinito di *noname*. I sistemi che utilizzano il valore *noname* predefinito sono limitati, poiché le serie di modifiche create su questi sistemi non possono essere rilasciate. Questo significa che, per utilizzare pienamente le capacità offerte da CTM, il sistema deve essere configurato esplicitamente con un identificativo di sistema CTM diverso dal valore *noname* predefinito.

# **5.3.4 Strumento di impostazione CTM**

Lo strumento di impostazione CTM viene utilizzato per configurare sia il nome di gruppo che l'allocazione di intervalli di blocchi di chiavi per ogni sistema nel gruppo di sistemi.

Per specificare i valori appropriati viene utilizzato un file di configurazione XML (Extensible Markup Language). Quando viene eseguito, lo strumento di impostazione CTM scrive i valori configurati nel database in modo che possano essere utilizzati dal sistema. Come è stato sottolineato in precedenza, è importante che i valori siano configurati e che lo strumento venga eseguito prima che venga avviato il sistema. Per ulteriori informazioni su questo requisito, fare riferimento alla *sezione 5.3.2 - Intervalli di blocchi di chiavi*.

#### **5.3.4.1 Configurazione dei valori degli intervalli di chiavi e del nome del gruppo**

Il file di configurazione viene utilizzato per specificare sia il nome del gruppo che l'allocazione di intervalli di blocchi di chiavi. Le configurazioni sono specificate in XML.

#### L'ubicazione del file di configurazione predefinita è *<CuramSDEJ>/scripts/config/*

*rangeawareserver\_config.xml*. I valori in questo file possono essere modificati direttamente oppure il file può essere copiato su un'ubicazione alternativa e modificato. Se viene utilizzata un'ubicazione alternativa, tale ubicazione deve essere specificata quando si esegue lo strumento di impostazione CTM; le istruzioni su come eseguire tale operazione sono riportate qui di seguito.

Il file di configurazione contiene due stanze XML: una stanza per specificare il nome del gruppo e una stanza per specificare i valori degli intervalli di blocchi di chiavi.

<span id="page-29-0"></span>**Stanza di configurazione del nome del gruppo:** La stanza *<Landscape>* del file di configurazione viene utilizzata per specificare il nome del gruppo. Il valore predefinito per il nome del gruppo è *nolandscape*. Tuttavia, tale valore deve essere modificato nel nome selezionato per il gruppo. Una configurazione d'esempio è illustrata qui di seguito:

```
<Landscape name="nomegruppo">
            <value>mylandscape</value>
            </Landscape>
```
#### *Figura 1. Stanza del gruppo di esempio*

**Stanza di configurazione degli intervalli di blocchi di chiavi:** La stanza *<Rangevalue>* viene utilizzata per configurare l'intervallo di blocchi di chiavi allocato al sistema. Come indicato nella *sezione 5.3.2 - Intervalli di blocchi di chiavi*, l'intervallo di blocchi di chiavi è composto da due elementi: un numero del gruppo e un numero dell'intervallo. Entrambi sono specificati nella stanza *<Rangevalue>*, come illustrato nell'esempio seguente:

<Rangevalue>

```
<attribute name="groupNumber">
<value>3</value>
</attribute>
<attribute name="rangenumber>
<value>5</value>
</attribute>
</Rangevalue>
```
#### *Figura 2. Stanza di intervallo di esempio*

Il file di configurazione può contenere più di una stanza *<Rangevalue>*, con la stessa struttura utilizzata per ciascuna delle stanze. Questa funzionalità viene utilizzata per specificare più allocazioni di intervalli di blocchi di chiavi, se sono richieste. Per ulteriori informazioni, fare riferimento alla sezione secondaria *Intervalli multipli* della *sezione 5.3.2 - Intervalli di blocchi di chiavi*.

Notare che sia il numero del gruppo che il numero dell'intervallo sono convalidati dallo strumento per assicurare che i valori siano accettabili. Per ulteriori informazioni sui valori validi, fare riferimento alla *sezione 5.3.2 - Intervalli di blocchi di chiavi*.

#### **5.3.4.2 Esecuzione dello strumento di impostazione CTM**

Lo strumento di impostazione CTM è una destinazione Apache Ant™. La destinazione viene eseguita come parte della destinazione di *database* Ant standard ma può anche essere eseguita indipendentemente.

La procedura normale consiste nell'impostare i valori appropriati per il nome di gruppo e l'allocazione di intervalli di chiavi di blocchi nel file di configurazione prima di eseguire la creazione del database. I valori configurati verranno quindi caricati nel sistema come parte della creazione del database. Essi verranno cioè caricati eseguendo *build database*.

In alternativa, i valori configurati possono essere caricati nel database separatamente, richiamando la destinazione *insertrangeawareconfig*, ossia eseguendo *build insertrangeawareconfig*.

Se viene utilizzata un'ubicazione alternativa all'ubicazione predefinita per il file di configurazione, è necessario specificarla impostando la proprietà di sistema *rangeAwareConfig* quando si richiama Ant. Ad esempio, la destinazione *database* verrà eseguita nel seguente modo:

build database -DrangeAwareConfig=<percorso-file-config>/rangeawareserver\_config.xml

<span id="page-30-0"></span>*Figura 3. Specificare un'ubicazione di file di configurazione alternativa richiamando la destinazione database*

La destinazione *insertrangeawareconfig* sarà eseguita utilizzando: build insertrangeawareconfig -DrangeAwareConfig=<percorso-file-config>/rangeawareserver\_config.xml

*Figura 4. Specifica di un'ubicazione di file di configurazione alternativa quando si richiama la destinazione insertrangeawareconfig*

### **5.3.5 Configurazione dell'identificativo di sistema CTM**

L'identificativo di sistema CTM è un nome univoco leggibile che deve essere configurato per ogni sistema in un gruppo di sistemi. Fare riferimento alla *sezione 5.3.3 - Identificativo di sistema CTM* per ulteriori informazioni sui requisiti di identificativo di sistema CTM.

L'identificativo di sistema CTM viene configurato utilizzando la proprietà *curam.ctm.systemIdentifier*. Questa proprietà viene impostata utilizzando la funzionalità dell'amministratore di sistema *Amministratore proprietà* nell'applicazione. Notare che la proprietà è contenuta nella categoria *Amministrazione - Impostazioni di sistema*. Dopo che il valore è stato impostato, deve essere pubblicato in modo che sia disponibile per il sistema.

Si consiglia di non modificare nuovamente questo valore di proprietà dopo averlo impostato. Modificarlo potrebbe infatti causare confusione rispetto all'origine delle serie di modifiche trasportate quando vengono visualizzate su un sistema di destinazione.

### **5.4 Abilitazione dell'utilizzo di CTM su un'installazione dell'applicazione esistente**

In alcune circostanze, un cliente può volere iniziare un uso di produzione dell'applicazione senza fare inizialmente uso di CTM. Questa strategia consente di evitare di dover prendere inizialmente in considerazione preoccupazioni specifiche per CTM, quali la configurazione del gruppo di sistemi, le politiche di gestione dei dati, l'allocazione di intervalli di blocchi di chiavi ecc. La considerazione di questi fattori può quindi essere differita fino a quando non si decide di iniziare a utilizzare CTM.

Un esempio di quando può essere adottata questa strategia è quando un cliente esistente esegue inizialmente un aggiornamento a una distribuzione dell'applicazione che supporta CTM. In questo caso, il cliente può decidere di eseguire prima un aggiornamento tecnico, evitando di utilizzare le nuove funzioni introdotte nella nuova versione dell'applicazione. Quindi, in un secondo momento, il cliente può decidere di iniziare a utilizzare le nuove funzioni, quali CTM.

# **5.4.1 Limitazioni di CTM**

Quando viene installato e avviato senza eseguire i passi di impostazione per CTM, un sistema avrà il nome di gruppo predefinito *nolandscape*, l'allocazione di intervalli di blocchi di chiavi predefinita *gruppo 3, intervallo 2* e l'identificativo di sistema CTM predefinito *noname*.

Con queste impostazioni predefinite, CTM può essere utilizzato solo in formato limitato. La limitazione è rappresentata dall'impossibilità di trasportare e applicare le serie di modifiche create sul sistema su un qualsiasi altro sistema. Pertanto, un'impostazione del sistema di produzione senza eseguire i passi di impostazione CTM consentirà l'uso di CTM nel rispetto di queste limitazioni.

Ulteriori informazioni sui valori predefiniti per questi campi e la modalità di funzionamento associata sono disponibili nella *sezione 5.3 - Attività di impostazione*.

# <span id="page-31-0"></span>**5.4.2 Consigli sulla procedura di impostazione**

Per consentire un uso pieno di tutte le funzioni di CTM, è necessario implementare una procedura di impostazione. Questa procedura è descritta nelle sezioni secondarie successive. Si consiglia di provare prima la procedura di impostazione su un duplicato non attivo dell'ambiente di produzione prima di portarla sull'ambiente di produzione. Si consiglia inoltre di eseguire tutte le attività che comportano l'apportare modifiche al sistema di produzione durante il tempo di manutenzione pianificato, quando il sistema di produzione non è online.

# **5.4.3 Attività prerequisite**

Prima di iniziare, è necessario eseguire diverse attività prerequisite. Sono descritte in dettaglio qui di seguito e sono in aggiunta alle attività prerequisite descritte in dettaglio nella *sezione 5.2 - Prerequisiti*.

#### **5.4.3.1 Decidere il nome del gruppo**

È necessario definire il nome del gruppo. I requisiti nel nome del gruppo sono descritti nella sezione secondaria *Nome del gruppo* della *sezione 5.2.1 - Definire il gruppo di sistemi*. Notare che, anche se il sistema di produzione è inizialmente configurato con il nome di gruppo predefinito (*nolandscape*), sarà necessario modificarlo. Il processo per apportare questa modifica è descritto in dettaglio qui di seguito.

#### **5.4.3.2 Decidere in merito alle allocazioni degli intervalli di blocchi di chiavi**

Il sistema di produzione avrà già l'allocazione di intervalli di blocchi di chiavi predefinita di *gruppo 3, intervallo 2*. Tuttavia, ogni altro sistema che farà parte dello stesso gruppo di sistemi del sistema di produzione deve avere anche un'allocazione di intervalli di blocchi di chiavi univoca. È pertanto necessario che queste allocazioni vengano decise e assegnate. Notare che, quando si eseguono le allocazioni agli altri sistemi, l'intervallo di blocchi di chiavi gruppo 3, intervallo 2 deve essere evitato poiché esso è già stato assegnato al sistema di produzione. Per una descrizione del processo coinvolto nell'assegnazione degli intervalli di blocchi di chiavi, fare riferimento alla *sezione 5.3.2 - Intervalli di blocchi di chiavi*.

#### **5.4.3.3 Decidere in merito agli identificativi di sistema CTM**

A ogni sistema deve essere fornito un identificativo di sistema CTM univoco. Il sistema di produzione sarà inizialmente configurato con l'identificativo di sistema CTM predefinito (*noname*), ma esso deve essere modificato per abilitare completamente CTM.

#### **5.4.3.4 Procedura di impostazione**

La procedura di impostazione è divisa in due sezioni: la procedura per impostare CTM sul sistema di produzione esistente e la procedura per impostare CTM sugli altri sistemi nel gruppo di sistemi.

# **5.4.4 Impostazione del sistema di produzione**

Per abilitare l'utilizzo di CTM sul sistema di produzione esistente, è necessario apportare alcune modifiche alla configurazione.

#### **5.4.4.1 Modificare il nome del gruppo**

Il nome del gruppo su un sistema di produzione deve essere modificato da *nolandscape* al nuovo nome che è stato selezionato. Ciò renderà il sistema di produzione un membro del gruppo, abilitando il pieno utilizzo di tutta la funzionalità CTM senza le limitazioni descritte nella *sezione 5.4.1 - Limitazioni di CTM*. Notare che la modifiche del nome del gruppo sul sistema di produzione deve avvenire durante il tempo di manutenzione pianificato, quando il sistema di produzione non è online.

Per modificare il nome del gruppo, modificare il valore della proprietà *curam.ctm.landscape.name* da *nolandscape* al nome di gruppo selezionato. Questa proprietà può essere modificata utilizzando la funzionalità dell'amministratore di sistema *Amministratore proprietà* nell'applicazione. Notare che la proprietà è contenuta nella categoria *Amministrazione - Impostazioni di sistema*. Dopo che il valore è stato modificato, pubblicare le modifiche in modo che vengano rese disponibili al sistema.

<span id="page-32-0"></span>È molto importante che il nome del gruppo non venga modificato se non quando viene eseguita questa procedura per abilitare l'utilizzo di CTM su un sistema di produzione esistente. Su tutti gli altri sistemi, il valore sul quale viene inizialmente impostato il nome del gruppo non deve essere mai modificato.

#### **5.4.4.2 Impostazione dell'identificativo di sistema CTM del sistema di produzione**

L'identificativo di sistema CTM per il sistema di produzione deve essere modificato dal valore predefinito di *noname* al nuovo valore che è stato selezionato. Le istruzioni per questa impostazione sono descritte nella *sezione 5.3.5 - Configurazione dell'identificativo di sistema CTM*.

# **5.4.5 Impostazione di altri sistemi nel gruppo di sistemi**

È necessario impostare anche gli altri sistemi nel gruppo di sistemi, ossia il sistema di sviluppo, il sistema di test e gli eventuali altri sistemi richiesti. Devono essere delle nuove installazioni dell'applicazione con CTM pienamente abilitato in fase di installazione. I passi implicati nel processo di impostazione sono descritti in modo dettagliato di seguito.

#### **5.4.5.1 Installare dell'applicazione**

Gli altri sistemi nel gruppo di sistemi richiederanno delle nuove installazioni dell'applicazione. Ad esempio, se il gruppo di sistemi è costituito da un sistema di sviluppo, un sistema di test e un sistema di produzione, l'applicazione deve essere installata sul sistema di sviluppo e sul sistema di test.

Notare che è importante che i sistemi nel gruppo di sistemi siano quanto più omogenei possibile. Quindi, gli altri sistemi nel gruppo di sistemi devono corrispondere alla configurazione e all'impostazione del sistema di produzione esistente il più strettamente possibile. È opportuno sottolineare che questo significa che l'installazione deve includere anche le eventuali personalizzazioni del cliente che sono state sviluppate e applicate all'applicazione. Per ulteriori informazioni sui requisiti di omogeneità, fare riferimento alla sezione secondaria *Omogeneità di sistemi* della *sezione 5.2.1 - Definire il gruppo di sistemi*.

#### **5.4.5.2 Caricamento di dati iniziali su altri sistemi**

Gli altri sistemi nel gruppo di sistemi devono inizialmente contenere gli stessi dati di oggetto di business del sistema di produzione. I dati di configurazione amministrativi sugli altri sistemi nel gruppo di sistemi devono cioè inizialmente essere uguali a quelli presenti sul sistema di produzione. Ciò serve sia a poter apportare modifiche agli oggetti di business pre-esistenti sugli altri sistemi nel gruppo di sistemi e sia a garantire la validità delle eventuali procedure di test eseguite sul sistema di sviluppo o sul sistema di test.

A tal fine, i dati del sistema di produzione per le entità che formano gli oggetti di business devono essere copiati sugli altri sistemi nel gruppo di sistemi prima che gli altri sistemi vengano avviati per la prima volta. Queste entità sono elencate nella *Appendice A - Appendice per oggetto di business* . Si consiglia di eseguire questa copia durante il tempo di manutenzione pianificato, quando il sistema di produzione non è online. Ciò aiuterà a garantire che sul sistema di produzione non venga creato alcun nuovo dato di oggetto di business prima dell'avvio degli altri sistemi.

#### **5.4.5.3 Passi di impostazione aggiuntivi**

Dopo aver eseguito i passi sopra indicati, è necessario implementare i passi per impostare CTM che sono utilizzati per tutte le nuove installazioni di applicazioni. Servono a impostare i sistemi con il nome di gruppo selezionato, impostare le allocazioni di intervalli di blocchi di chiavi ecc. Questi passi sono descritti nella *sezione 5.3 - Attività di impostazione*.

# **5.5 Altre considerazioni di amministrazione**

Questa sezione fornisce informazioni su qualche altra attività di amministrazione che è possibile eseguire sui sistemi dove è in uso CTM.

# <span id="page-33-0"></span>**5.5.1 Aggiunta di sistemi a un gruppo di sistemi esistente**

E' possibile aggiungere più sistemi ad un gruppo di sistemi esistente. Tuttavia, questi sistemi dovranno utilizzare delle nuove installazioni dell'applicazione. Non è cioè possibile spostare un'installazione dell'applicazione esistente in un gruppo di sistemi differente.

Le operazioni coinvolte nell'aggiunta di un nuovo sistema a un gruppo di sistemi esistente sono uguali a quelle descritte nella sezione *5.4.5 - Impostazione di altri sistemi nel gruppo di sistemi*.

Va sottolineato che l'intervallo di blocchi di chiavi allocato a un nuovo sistema non deve essere stato precedentemente assegnato a un sistema esistente nel gruppo di sistemi.

# <span id="page-34-0"></span>**Capitolo 6. Conclusione**

# **6.1 Riepilogo**

- v Una serie di modifiche è il meccanismo fornito in CTM per impacchettare dati di configurazione e trasportarli da un sistema a un altro. Abilita un'organizzazione a testare correttamente le modifiche ai dati di configurazione prima di renderli attivi su un sistema di produzione.
- v In CTM sono forniti degli oggetti di business trasportabili per impacchettare tutti i dati di configurazione che supportano un oggetto di business in una serie di modifiche. Ciò consente di evitare l'analisi richiesta per comprendere i dati di configurazione che formano un oggetto di business.
- v CTM consente un trasporto bidirezionale dei dati di configurazione tra i sistemi nel gruppo di sistemi con cui è possibile trasportare i dati di configurazione tra i sistemi in base alle esigenze di business.
- v CTM può essere utilizzato per trasportare le modifiche ai dati di configurazione tra i sistemi in un modo strutturato che porta alla modifica dei dati di configurazione in un sistema di produzione. Non esime da responsabilità rispetto alle modifiche dei dati di configurazione poiché delle modifiche ai dati di configurazione non corrette al sistema di produzione possono causare dei problemi dell'applicazione in modo uguale a uno che non prevede l'utilizzo di CTM.
- v CTM fornisce una funzione per annullare l'operazione di modifiche alla configurazione applicate a un sistema se vengono riscontrati dei problemi dopo l'applicazione dei dati di configurazione nella serie di modifiche trasportata.
- v CTM fornisce la responsabilità per quanto riguarda le diverse operazioni eseguite dai vari utenti nel trasportare gli oggetti di business da un sistema a un altro. Ciò aiuta a tenere traccia delle operazioni eseguite da più utenti e consente di eseguire delle azioni correttive quando il sistema passa a uno stato instabile o imprevedibile mediante l'uso di CTM.
# **Appendice. Associazione tra tabella fisica e oggetto di business amministrazione**

# **A.1 Introduzione**

Questa appendice elenca gli oggetti di business disponibili in CTM, raggruppandoli per area funzionale. Per ogni oggetto di business viene fornita una breve descrizione e un elenco delle entità interessate dal trasporto di un'istanza di tale oggetto di business. Qui di seguito sono inoltre descritte le eventuali condizioni speciali associate all'oggetto di business. Notare che gli oggetti di business qui elencati sono disponibili in CTM solo se per l'area in questione è in vigore una licenza adatta.

## **A.2 Cúram Enterprise Framework**

## **A.2.1 Caso**

### **A.2.1.1 Prodotto indennità**

L'oggetto di business contiene i dati di configurazione per il caso di distribuzione prodotto di tipo prodotto indennità. Il tipo di caso di prodotto indennità determina se una persona o un datore di lavoro soddisfa i criteri di eleggibilità per un'indennità. Un risultato di eleggibilità positivo di norma dà come risultato la distribuzione di un'indennità sotto forma di un pagamento. I dati di configurazione contenuti in questo oggetto di business sono memorizzati nelle seguenti entità:

- PRODUCT
- PRODUCTCATEGORY
- PRODUCTCONCERNROLE
- PRODUCTAPPEALPROCESS
- **APPEALSTAGE**
- EVIDENCEMETADATA
- PRODUCTEVIDENCELINK
- TEMPORALEVIDENCEAPPROVALCHECK
- EVIDENCESCREEN
- EVIDENCEAPPROVALCHECK
- ADHOCBONUSCRITERIA
- PDASSESSMENTCONFIGURATION
- CASEAPPROVALCHECK
- DEDUCTIONPRODUCTLINK
- DEDUCTION
- PRODUCTDELIVERYPATTERNINFO
- PRODUCTDELIVERYPATTERN
- PRODUCTPROVISION
- PRODUCTRULESLINK
- PRODUCTTIMECONSTRAINT
- DELIVERYMETHOD
- PROVISIONLOCATION
- MILESTONELINK
- MILESTONECONFIGURATION
- LOCALIZABLETEXT
- TEXTTRANSLATION
- SECURITYIDENTIFIER

### **A.2.1.2 Caso integrato**

L'oggetto di business contiene i dati di configurazione per un tipo di caso integrato. Un caso integrato è utilizzato per gestire e consolidare le informazioni sul caso per uno o più membri dello stesso nucleo familiare o della stessa unità familiare. I dati di configurazione contenuti in questo oggetto di business sono memorizzati nelle seguenti entità:

- ADMININTEGRATEDCASE
- ICASSESSMENTCONFIGURATION
- EVIDENCEMETADATA
- ADMINICEVIDENCELINK
- MILESTONECONFIGURATION
- MILESTONELINK
- LOCALIZABLETEXT
- TEXTTRANSLATION

#### **A.2.1.3 Prodotto di gestione passività**

L'oggetto di business contiene i dati di configurazione per il caso di distribuzione prodotto di tipo prodotto di gestione passività. Le passività vengono distribuite alle persone o ai datori di lavoro sotto forma di fattura. Ad esempio, una persona può essere fatturata per un'indennità pagata in eccesso oppure un datore di lavoro può essere fatturato per i contributi di un dipendente. I dati di configurazione contenuti in questo oggetto di business sono memorizzati nelle seguenti entità:

- PRODUCT
- PRODUCTCATEGORY
- PRODUCTCONCERNROLE
- EVIDENCEMETADATA
- PRODUCTEVIDENCELINK
- TEMPORALEVIDENCEAPPROVALCHECK
- EVIDENCESCREEN
- EVIDENCEAPPROVALCHECK
- CASEAPPROVALCHECK
- PRODUCTDELIVERYPATTERNINFO
- PRODUCTDELIVERYPATTERN
- PROVISIONLOCATION
- PRODUCTPROVISION
- PRODUCTRULESLINK
- PRODUCTTIMECONSTRAINT
- SECURITYIDENTIFIER
- LOCALIZABLETEXT
- TEXTTRANSLATION

#### **A.2.1.4 Assessment**

L'oggetto di business contiene i dati di configurazione per un tipo di caso di assessment. Lo scopo del tipo caso di assessment è di eseguire una valutazione iniziale per determinare se una persona o una persona candidata sia potenzialmente eleggibile per un'indennità. Ogni caso di assessment rappresenta un programma per cui l'organizzazione vuole valutare la potenziale eleggibilità. I dati di configurazione contenuti in questo oggetto di business sono memorizzati nelle seguenti entità:

• ASSESSMENTCONFIGURATION

#### • ASSESSMENTRULESLINK

#### **A.2.1.5 Prodotto indennità CER**

L'oggetto di business contiene i dati di configurazione per il caso di distribuzione prodotto di tipo Prodotto indennità CER (Cúram Express Rules). Il tipo di caso Prodotto indennità CER determina se una persona o un datore di lavoro soddisfa i criteri di idoneità per un'indennità. Un risultato di eleggibilità positivo di norma dà come risultato la distribuzione di un'indennità sotto forma di un pagamento. I prodotti di indennità CER sono configurati per utilizzare Cúram Express Rules.

**Nota:** Le seguenti modalità di funzionamento speciali si applicano a un oggetto di business di prodotto di indennità CER:

- 1. L'utente deve pubblicare manualmente la configurazione dei dati delle regole CER sul sistema di destinazione.
- 2. Quando si utilizzano le serie di regole CER, alcune modifiche al sistema possono determinare il verificarsi di ampi ricalcoli (ad es. nuovi assessment di casi). Ciò è dovuto al modo in cui i dati vengono inseriti, e memorizzati per le serie di regole CER, e al modo in cui ne viene eseguita la riorganizzazione per assicurare che riflettano sempre i dati e le configurazioni più recenti nel sistema. Di conseguenza, quando si trasporta una combinazione di tipi di oggetto, e con alcuni di essi che richiedono la pubblicazione, si consiglia di pubblicare i seguenti tipi di oggetto in questo ordine: Tabella tassi, Configurazione dati CER, Serie di regole CER e Prodotto indennità CER.
- 3. Se si trasporta un nuovo prodotto indennità CER che non esiste sul sistema di destinazione, la tabella di codici Nome prodotto deve anch'essa essere trasportata come oggetto di business dipendente.

I dati di configurazione contenuti in questo oggetto di business sono memorizzati nelle seguenti entità:

- PRODUCT
- CREOLEPRODUCT
- CREOLEPRODUCTSANDBOX
- PRODUCTCATEGORY
- PRODUCTCONCERNROLE
- PRODUCTEVIDENCELINK
- EVIDENCEMETADATA
- TEMPORALEVIDENCEAPPROVALCHECK
- ADHOCBONUSCRITERIA
- PRODUCTPROVISION
- PROVISIONLOCATION
- DEDUCTIONPRODUCTLINK
- DEDUCTION
- CASEAPPROVALCHECK
- EVIDENCEAPPROVALCHECK
- PRODUCTTIMECONSTRAINT
- PDASSEMENTCONFIGURATION
- EVIDENCESCREEN
- PRODUCTDELIVERYPATTERN
- PRODUCTDELIVERYPATTERNINFO
- DELIVERYMETHOD
- MILESTONELINK
- MILESTONECONFIGURATION
- ABSENCEREASONCONFIGURATION
- LOCALIZABLETEXT
- TEXTTRANSLATION
- PRODUCTAPPEALPROCESS
- APPEALSTAGE

#### **A.2.1.6 Prodotto di gestione passività CER**

L'oggetto di business contiene i dati di configurazione per il caso di distribuzione prodotto di tipo Prodotto di gestione passività CER. Il tipo di caso Prodotto di gestione passività CER determina se una persona o un datore di lavoro soddisfano i criteri di gestione passività per il prodotto. Un risultato di gestione passività positivo di norma ha come risultato la distribuzione di pagamenti all'organizzazione. I prodotti di gestione passività CER sono configurati per utilizzare Cúram Express Rules.

**Nota:** Le seguenti modalità di funzionamento speciali si applicano a un oggetto di business di prodotto di gestione passività CER:

- 1. L'utente deve pubblicare manualmente la configurazione dei dati delle regole CER sul sistema di destinazione.
- 2. Se si trasporta un nuovo prodotto di gestione passività CER che non esiste sul sistema di destinazione, è necessario trasportare anche le tabelle di codici Nome prodotto e Tipo prodotto come oggetto di business dipendente.

I dati di configurazione contenuti in questo oggetto di business sono memorizzati nelle seguenti entità:

- PRODUCT
- CREOLEPRODUCT
- CREOLEPRODUCTSANDBOX
- PRODUCTCATEGORY
- PRODUCTCONCERNROLE
- PRODUCTEVIDENCELINK
- EVIDENCEMETADATA
- TEMPORALEVIDENCEAPPROVALCHECK
- PRODUCTPROVISION
- PROVISIONLOCATION
- PROVIDERLOCATION
- CASEAPPROVALCHECK
- EVIDENCEAPPROVALCHECK
- PRODUCTTIMECONSTRAINT
- EVIDENCESCREEN
- PRODUCTDELIVERYPATTERN
- PRODUCTDELIVERYPATTERNINFO
- DELIVERYMETHOD
- MILESTONELINK
- MILESTONECONFIGURATION
- LOCALIZABLETEXT
- TEXTTRANSLATION

#### **A.2.1.7 Prodotto di correzione**

L'oggetto di business contiene i dati di configurazione per un prodotto di correzione del pagamento. Lo scopo di una correzione del pagamento è quello di supportare la creazione di elementi riga di istruzione di pagamento in eccesso o di pagamento insufficiente granulari. I dati di configurazione contenuti in questo oggetto di business sono memorizzati nelle seguenti entità:

• PRODUCT

- PRODUCTCATEGORY
- PRODUCTCONCERNROLE
- PRODUCTPROVISION
- PROVISIONLOCATION
- DEDUCTIONPRODUCTLINK
- DEDUCTION
- CASEAPPROVALCHECK
- PRODUCTTIMECONSTRAINT
- PRODUCTDELIVERYPATTERN
- PRODUCTDELIVERYPATTERNINFO
- DELIVERYMETHOD
- MILESTONELINK
- MILESTONECONFIGURATION
- LOCALIZABLETEXT
- TEXTTRANSLATION

#### **A.2.1.8 Indagine**

L'oggetto di business contiene i dati di configurazione per un tipo di caso di indagine. I casi di indagine sono utilizzati per indagare sulle circostanze di una dichiarazione o di un incidente. Le organizzazioni ricevono migliaia di report ogni hanno per cui è necessario eseguire delle indagini. Degli esempi di tipi di dichiarazioni che richiedono delle indagini includono il maltrattamento di minori o delle frodi di indennità. I dati di configurazione contenuti in questo oggetto di business sono memorizzati nelle seguenti entità:

- INVESTIGATIONCONFIG
- INVCASSESSMENTCONFIG
- INVESTIGATIONAPPROVALCHECK
- MILESTONECONFIGURATION
- MILESTONELINK
- RESOLUTIONCONFIGURATION
- INVESTIGATIONRESOLUTIONLINK
- LOCALIZABLETEXT
- TEXTTRANSLATION
- SECURITYIDENTIFIER
- SOCIALENTERPRISEFOLDERADMIN
- v CASECOLLABORATIONADMINLINK

#### **A.2.1.9 Problemi**

L'oggetto di business contiene i dati di configurazione per un problema. I problemi vengono creati per gestire problemi o domande relativi ai casi identificati dagli operatori del caso nel corso del loro lavoro. I problemi possono essere creati anche per gestire delle discrepanze nelle prove identificate durante l'elaborazione delle regole. Un problema può essere creato manualmente da un utente oppure automaticamente dal sistema. I dati di configurazione contenuti in questo oggetto di business sono memorizzati nelle seguenti entità:

- ISSUECONFIGURATION
- APPEALPROCESS
- APPEALSTAGECONFIGURATION
- ISSUERESOLUTIONLINK
- ISSUERESOLUTIONAPPROVALCHECK
- ISSUETIMECONSTRAINT
- RESOLUTIONCONFIGURATION

### **A.2.1.10 Screening**

L'oggetto di business contiene i dati di configurazione per un tipo di caso di screening. Un tipo di caso di screening viene utilizzato per gestire diversi assessment di programma specifici che vengono eseguiti per determinare quali membri di un nucleo familiare sono potenzialmente eleggibili per una gamma di indennità. Un tipo di caso di screening funziona come un contenitore per consolidare le informazioni. I dati di configurazione contenuti in questo oggetto di business sono memorizzati nelle seguenti entità:

- SCREENINGCONFIGURATION
- SCREENINGASSESSMENTCONFIG
- MILESTONECONFIGURATION
- MILESTONELINK
- LOCALIZABLETEXT
- TEXTTRANSLATION

# **A.2.2 CER (Cúram Express Rules)**

#### **A.2.2.1 Serie di regole CER**

L'oggetto di business contiene i dati di configurazione per la serie di regole CER. Contiene la serie di regole CER e gli eventuali collegamenti di categoria per tale serie di regole. L'oggetto di business di serie di regole CER dipende dall'oggetto di business di categoria di serie di regole CER.

**Nota:** A un oggetto di business di serie di regole CER si applicano le seguenti modalità di funzionamento speciale:

- 1. L'utente deve pubblicare manualmente le serie di regole CER sul sistema di destinazione.
- 2. Quando si utilizzano le serie di regole CER, alcune modifiche al sistema possono determinare il verificarsi di ampi ricalcoli (ad es. nuovi assessment di casi). Ciò è dovuto al modo in cui i dati vengono inseriti, e memorizzati per le serie di regole CER, e al modo in cui ne viene eseguita la riorganizzazione per assicurare che riflettano sempre i dati e le configurazioni più recenti nel sistema. Di conseguenza, quando si trasporta una combinazione di tipi di oggetto, e con alcuni di essi che richiedono la pubblicazione, si consiglia di pubblicare i seguenti tipi di oggetto in questo ordine: Tabella tassi, Configurazione dati CER, Serie di regole CER e Prodotto indennità CER.
- 3. La funzionalità di ripristino per una serie di regole CER varia a seconda del fatto che l'utente abbia pubblicato o meno la serie di regole CER sul sistema di destinazione. Se la serie di regole CER trasportata non è stata ancora pubblicata, la funzionalità di ripristino rimuoverà il record CREOLERuleSetEditAction non pubblicato e rimuoverà anche gli eventuali record di collegamento di categoria di serie di regole associati. Se la serie di regole CER trasportata è stata pubblicata, un record CREOLERuleSetEditAction di tipo "Rimuovi" sarà scritto nel sistema di destinazione per la serie di regole CER e verranno rimossi gli eventuali record di collegamento di categoria di serie di regole associati. Il CREOLERuleSetEditAction deve essere quindi pubblicato per rimuovere completamente la serie di regole CER dal sistema di destinazione.

I dati di configurazione contenuti in questo oggetto di business sono memorizzati nelle seguenti entità:

- CREOLERULESETEDITACTION
- **CREOLERULESETCATEGORYLINK**

#### **A.2.2.2 Propagatore oggetto regola CER**

L'oggetto di business contiene i dati di configurazione per il propagatore oggetto regola CER. Contiene i dettagli di configurazione dei dati CER.

**Nota:** Le seguenti modalità di funzionamento speciali si applicano a un oggetto di business di propagatore oggetto regola CER:

- 1. L'utente deve pubblicare manualmente le serie di regole CER sul sistema di destinazione.
- 2. Quando si utilizzano le serie di regole CER, alcune modifiche al sistema possono determinare il verificarsi di ampi ricalcoli (ad es. nuovi assessment di casi). Ciò è dovuto al modo in cui i dati vengono inseriti, e memorizzati per le serie di regole CER, e al modo in cui ne viene eseguita la riorganizzazione per assicurare che riflettano sempre i dati e le configurazioni più recenti nel sistema. Di conseguenza, quando si trasporta una combinazione di tipi di oggetto, e con alcuni di essi che richiedono la pubblicazione, si consiglia di pubblicare i seguenti tipi di oggetto in questo ordine: Tabella tassi, Configurazione dati CER, Serie di regole CER e Prodotto indennità CER.
- 3. La funzionalità di ripristino per una serie di regole CER varia a seconda del fatto che l'utente abbia pubblicato o meno la serie di regole CER sul sistema di destinazione. Se la serie di regole CER trasportata non è stata ancora pubblicata, la funzionalità di ripristino rimuoverà il record CREOLERuleSetEditAction non pubblicato e rimuoverà anche gli eventuali record di collegamento di categoria di serie di regole associati. Se la serie di regole CER trasportata è stata pubblicata, un record CREOLERuleSetEditAction di tipo "Rimuovi" sarà scritto nel sistema di destinazione per la serie di regole CER e verranno rimossi gli eventuali record di collegamento di categoria di serie di regole associati. Il CREOLERuleSetEditAction deve essere quindi pubblicato per rimuovere completamente la serie di regole CER dal sistema di destinazione.

I dati di configurazione contenuti in questo oggetto di business sono memorizzati nelle seguenti entità:

- RULEOBJPROPCONFIGSANDBOX
- LOCALIZABLETEXT
- TEXTTRANSLATION

#### **A.2.2.3 Categoria della serie di regole CER**

L'oggetto di business contiene i dati di configurazione per la categoria della serie di regole CER. La categoria della serie di regole CER descrive e organizza in categorie le serie di regole CER. I dati di configurazione contenuti in questo oggetto di business sono memorizzati nelle seguenti entità:

- CREOLERULESETCATEGORY
- LOCALIZABLETEXT
- TEXTTRANSLATION

## **A.2.3 Organizzazione**

#### **A.2.3.1 Struttura organizzativa**

L'oggetto di business contiene i dati di configurazione per una struttura organizzativa. La struttura organizzativa fornisce un mezzo per gestire gli utenti e le aree funzionali dell'organizzazione. Più specificamente, la struttura organizzativa consente la partizione della funzionalità di gestione correlata alla struttura gerarchica di un'organizzazione su più linee. I dati di configurazione contenuti in questo oggetto di business sono memorizzati nelle seguenti entità:

- ORGANISATIONSTRUCTURE
- ORGANISATION
- ORGANISATIONUNIT
- ACTIVITY
- **ACTIVITYRECURRENCE**
- ORGUNITPARENTLINK
- ORGUNITPOSITIONLINK
- POSITION
- $\cdot$  JOB
- ORGANISATIONUNITRESOURCE
- RESOURCES
- POSITIONREPORTINGLINK
- POSITIONLOCATIONLINK
- CASEAPPROVALCHECK
- TEMPORALEVIDENCEAPPROVALCHECK
- INVESTIGATIONAPPROVALCHECK
- ISSUERESOLUTIONAPPROVALCHECK
- MILESTONEWAIVERAPPROVALCHECK
- EVIDENCEAPPROVALCHECK
- SECURITYIDENTIFIER
- LOCALIZABLETEXT
- TEXTTRANSLATION

#### **A.2.3.2 Struttura ubicazione**

L'oggetto di business contiene i dati di configurazione per una struttura ubicazioni. La struttura ubicazioni detiene le ubicazioni di un'organizzazione e la relazione parent/child tra le ubicazioni. I dati di configurazione contenuti in questo oggetto di business sono memorizzati nelle seguenti entità:

- LOCATIONSTRUCTURE
- LOCATION
- WORKINGPATTERN
- ADDRESS
- LOCATIONACCESS
- LOCATIONHOLIDAYLINK
- LOCATIONHOLIDAY
- LOCATIONRESOURCELINK
- RESOURCES
- DAILYSCHEDULE
- $\cdot$  SLOT
- EMAILADDRESS
- POSITIONSLOTAVAILABILITY
- PHONENUMBER
- SECURITYIDENTIFIER

#### **A.2.3.3 Utente**

L'oggetto di business contiene i dati di configurazione per un utente. Gli utenti sono registrati sul sistema e le informazioni utente includono i dettagli di contatto, le posizioni e i diritti di accesso di sicurezza. I dati di configurazione contenuti in questo oggetto di business sono memorizzati nelle seguenti entità:

- USERS
- PHONENUMBER
- EMAILADDRESS
- USERSKILL
- RESOURCES
- ACTIVITY
- **ACTIVITYRECURRENCE**
- TASKREDIRECTION
- CASEAPPROVALCHECK
- EVIDENCEAPPROVALCHECK
- SERVICEPLANAPPROVALCHECK
- TEMPORALEVIDENCEAPPROVALCHECK
- INVESTIGATIONAPPROVALCHECK
- ISSUERESOLUTIONAPPROVALCHECK
- MILESTONEWAIVERAPPROVALCHECK
- WORKINGPATTERN
- POSITIONHOLDERLINK

#### **A.2.3.4 Utente esterno**

L'oggetto di business contiene i dati di configurazione per un utente esterno. Un utente esterno è un utente del sistema che non fa parte della struttura organizzativa. Accede all'applicazione sul web e ha un accesso limitato al sistema. Gli account degli utenti esterni sono gestiti separatamente da quelli degli utenti interni. I dati di configurazione contenuti in questo oggetto di business sono memorizzati nelle seguenti entità:

- EXTERNALUSER
- v EXTERNALUSERPARTICIPANTLINK

## **A.2.4 Funzioni dinamiche**

#### **A.2.4.1 Tipo di prova dinamica**

L'oggetto di business contiene i dati di configurazione per i tipi di prova dinamica. I tipi di prova dinamica solo l'equivalente amministrativo dei tipi di prova non dinamica, un raggruppamento logico di attributi correlati per cui un'organizzazione desidera registrare le informazioni rispetto a un caso, ad esempio una prova del reddito. I dati di configurazione contenuti in questo oggetto di business sono memorizzati nelle seguenti entità:

- EVIDENCETYPEDEF
- EVIDENCETYPEDEFINITION

### **A.2.4.2 Versione del tipo di prova dinamica**

L'oggetto di business contiene i dati di configurazione per le versioni del tipo di prova dinamica. I tipi di prova dinamica possono avere più versioni che variano nel tempo. Una prova dinamica consente l'evoluzione delle informazioni registrate per un tipo di prova in risposta all'evoluzione dei requisiti legislativi e amministrativi delle prove. Ogni versione di un tipo di prova dinamica è valida a partire da una specifica data e rimane valida fino alla versione successiva. I dati di configurazione contenuti in questo oggetto di business sono memorizzati nelle seguenti entità:

- EVIDENCETYPEVERSIONDEF
- v EVIDENCERULESETDEF

#### **A.2.4.3 Collegamento del tipo di prova prodotto dinamica**

L'oggetto di business contiene i dati di configurazione per i collegamenti di tipo di prova del prodotto dinamica. I prodotti sono collegati a tipi di prove dinamiche tramite collegamenti di tipi di prova prodotto. Questo oggetto di business consente a un amministratore di aggiungere dati di collegamenti di tipo di prova del prodotto a una serie di modifiche CTM da applicare a un sistema di destinazione. Durante l'applicazione delle modifiche in un sistema di destinazione, saranno creati prima gli oggetti di business dipendenti, se non esistono, e saranno quindi creati i collegamenti di tipo di prova prodotto.

**Nota:** La seguente modalità di funzionamento speciale si applica a un oggetto di business di collegamento del tipo di prova del prodotto dinamica: i collegamenti trasportati tra i prodotti e i tipi di prova dinamica non saranno visualizzati sul sistema di destinazione a meno che il tipo di prova dinamica non abbia almeno una versione del tipo di prova dinamica con uno stato di 'attivo'. Tuttavia, quando vengono trasportate le versioni del tipo di prova dinamica, esse arrivano nel sistema di destinazione come 'In modifica'. Pertanto, prima di utilizzare questo oggetto di business per un nuovo prodotto e tipo di prova, l'amministratore deve prima trasportare l'oggetto di business di versione del tipo di prova dinamica pertinente e attivare le versioni del tipo di prova dinamica trasportate; l'amministratore può quindi trasportare l'oggetto di business di collegamento pertinente.

I dati di configurazione contenuti in questo oggetto di business sono memorizzati nelle seguenti entità:

- PRODUCTEVIDENCETYPEDEFLINK
- PRODUCT
- EVIDENCETYPEDEF

#### **A.2.4.4 Collegamento del tipo di prova del caso integrato**

L'oggetto di business contiene i dati di configurazione per i collegamenti del tipo di prova del caso integrato. I casi integrati sono collegati a tipi di prove dinamiche tramite collegamenti di tipi di prova prodotto. Questo oggetto di business consente a un amministratore di aggiungere dati di collegamenti di tipo di prova del caso integrato a una serie di modifiche CTM da applicare a un sistema di destinazione. Durante l'applicazione delle modifiche in un sistema di destinazione, saranno creati prima gli oggetti di business dipendenti, se non esistono, e saranno quindi creati i collegamenti di tipo di prova del caso integrato.

**Nota:** La seguente modalità di funzionamento speciale si applica un oggetto di business di collegamento del tipo di prova del caso integrato: i collegamenti trasportati tra i casi integrati e i tipi di prova dinamica non saranno visualizzati sul sistema di destinazione a meno che il tipo di prova dinamica non abbia almeno una versione del tipo di prova dinamica con uno stato di 'attivo'. Tuttavia, quando vengono trasportate le versioni del tipo di prova dinamica, esse arrivano nel sistema di destinazione come 'In modifica'. Pertanto, prima di utilizzare questo oggetto di business per un nuovo caso integrato e tipo di prova, l'amministratore deve prima trasportare l'oggetto di business di versione del tipo di prova dinamica pertinente e attivare le versioni del tipo di prova dinamica trasportate; l'amministratore può quindi trasportare l'oggetto di business di collegamento pertinente.

I dati di configurazione contenuti in questo oggetto di business sono memorizzati nelle seguenti entità:

- ADMINICEVIDENCETYPEDEFLINK
- ADMININTEGRATEDCASE
- EVIDENCETYPEDEF

# **A.2.5 Controlli del caso**

#### **A.2.5.1 Configurazione del controllo del caso**

L'oggetto di business contiene i dati di configurazione per un controllo di uno specifico tipo di caso. Un controllo del caso è un esame o una valutazione di un caso o di una serie di casi. Lo scopo di un controllo del caso è quello di controllare la distribuzione di indennità e servizi ai clienti. Oltre al monitoraggio della conformità, è anche possibile raccogliere ed eseguire l'assessment di una gamma di informazioni su qualità, esercizio e risultati.

**Nota:** La seguente modalità di funzionamento speciale si applica a un oggetto di business di configurazione del controllo del caso: le configurazioni del controllo del caso non possono essere rimosse poiché ogni tipo di caso deve avere una configurazione.

I dati di configurazione contenuti in questo oggetto di business sono memorizzati nelle seguenti entità:

- AUDITCASECONFIG
- AUDITCASEFOCUSAREA
- AUDITCASESELECTIONQUERY

#### **A.2.5.2 Query di selezione controllo del caso**

L'oggetto di business contiene i dati di configurazione per le query di selezione. Una query di selezione viene utilizzata per generare un campione di casi e contenere i criteri di selezione utilizzati per cercare e produrre l'elenco di casi.

**Nota:** La seguente modalità di funzionamento speciale si applica a un oggetto di business di query di selezione di controllo del caso; le query di selezione attive non possono essere rimosse.

I dati di configurazione contenuti in questo oggetto di business sono memorizzati nelle seguenti entità:

- SELECTION QUERY
- v CRITERIA
- SELECTIONQUERYCRITERIALINK

# **A.2.6 Business Intelligence and Reporting Tools**

#### **A.2.6.1 Configurazione report**

L'oggetto di business contiene i dati di configurazione per i report BIRT (Business Intelligence and Reporting Tools™). Questo specifica la configurazione per la visualizzazione di un report. È possibile creare più configurazioni per ciascun report, utilizzando nomi logici differenti, consentendo il riutilizzo dello stesso report con opzioni di visualizzazione differenti a seconda dei requisiti. La configurazione di report BI consente all'utente di definire i dettagli e i parametri di visualizzazione dei report.

**Nota:** La seguente modalità di funzionamento speciale si applica a un oggetto di business di report BI: quando si trasportano i dettagli di configurazione del visualizzatore BI, il suo parametro root non viene trasportato poiché il sistema di destinazione avrà, molto probabilmente, una root differente. L'amministratore di sistema deve impostare il parametro root sul sistema di destinazione dopo il trasporto.

I dati di configurazione contenuti in questo oggetto di business sono memorizzati nelle seguenti entità:

- BIREPORTCONFIGURATION
- BIREPORTPARAMETER

#### **A.2.6.2 Configurazione visualizzatore**

L'oggetto di business contiene i dati di configurazione per i dettagli del visualizzatore BI. Ciò consente all'utente di cambiare il visualizzatore predefinito, che è il visualizzatore BIRT, e passare al visualizzatore Actuate™ BIRT.

**Nota:** La seguente modalità di funzionamento speciale si applica a un oggetto di business del visualizzatore BI: perché la configurazione di report BI funzioni, è necessario che sul sistema di destinazione sia impostata la configurazione del visualizzatore BI.

I dati di configurazione contenuti in questo oggetto di business sono memorizzati nelle seguenti entità:

- BIVIEWERCONFIGURATION
- BIREPORTPARAMETER

## **A.2.7 Flusso di lavoro**

#### **A.2.7.1 Coda di lavoro**

L'oggetto di business contiene i dati di configurazione per una coda di lavoro. Una coda di lavoro è un elenco basato su sottoscrizione che può essere assegnato come un elemento di destinazione per una destinazione di allocazione. Ne viene eseguita la gestione utilizzando la funzionalità Amministrazione del flusso di lavoro, dove un amministratore può creare, modificare o rimuovere code di lavoro dal sistema. Un amministratore può sottoscrivere degli utenti alla coda di lavoro oppure gli utenti stessi possono sottoscrivere la coda di lavoro. I dati di configurazione contenuti in questo oggetto di business sono memorizzati nelle seguenti entità:

- · WORKQUEUE
- WORKQUEUESUBSCRIPTION

#### **A.2.7.2 Destinazione di allocazione**

L'oggetto di business contiene i dati di configurazione per una destinazione di allocazione. Le destinazioni di allocazione sono raggruppamenti logici di utenti o code di lavoro a cui possono essere assegnate attività o notifiche. Ciò consente l'assegnazione di attività e notifiche a un campione di utenti nell'organizzazione in un modo che può essere personalizzato dall'amministratore del flusso di lavoro. I dati di configurazione contenuti in questo oggetto di business sono memorizzati nelle seguenti entità:

- ALLOCATIONTARGET
- ALLOCATIONTARGETITEM

## **A.2.8 Varie**

#### **A.2.8.1 Tabella tassi**

L'oggetto di business contiene i dati di configurazione per una tabella tassi. I tassi sono dei valori che possono variare nel tempo. Un esempio di tasso sono i limiti di reddito lordo e reddito netto basati sul numero di persone in un nucleo familiare. Le tabelle tassi sono utilizzate per contenere tali tassi.

**Nota:** La seguente modalità di funzionamento speciale si applica a un oggetto di business di tabella tassi: quando si utilizzano le serie di regole CER, alcune modifiche al sistema possono determinare il verificarsi di ampi ricalcoli (ad es. nuovi assessment di casi). Ciò è dovuto al modo in cui i dati vengono inseriti, e memorizzati per le serie di regole CER, e al modo in cui ne viene eseguita la riorganizzazione per assicurare che riflettano sempre i dati e le configurazioni più recenti nel sistema. Di conseguenza, quando si trasporta una combinazione di tipi di oggetto, e con alcuni di essi che richiedono la pubblicazione, si consiglia di pubblicare i seguenti tipi di oggetto in questo ordine: Tabella tassi, Configurazione dati CER, Serie di regole CER e Prodotto indennità CER.

I dati di configurazione contenuti in questo oggetto di business sono memorizzati nelle seguenti entità:

- RATEHEADER
- RATEROW
- RATECOLUMN
- RATECELL

#### **A.2.8.2 Assessment di tipo Decision Assist**

L'oggetto di business contiene i dati di configurazione per un caso di assessment di tipo Decision Assist. Un assessment Decision Assist contiene i questionari e le regole (matrici decisionali) che saranno utilizzati quando si eseguono gli assessment per i clienti utilizzando CDA (Cúram Decision Assist™), per calcolare un risultato o una valutazione per un cliente. Sono raggruppati in pacchetti di determinazione. I dati di configurazione contenuti in questo oggetto di business sono memorizzati nelle seguenti entità:

- DETERMINATIONCONFIG
- DETASSESSMENTCONFIGLINK
- DETERMINATIONPACKAGEVERSION
- DETERMINATIONPACKAGE
- DPQUESTIONNAIRELINK
- DPDECISIONMATRIXLINK
- DATRANSLATION
- **QUESTIONNAIREVERSION**
- DECISIONMATRIX
- DECISIONMATRIXVERSION
- DAOUTCOME
- DMOUTCOMELINK
- DMQUESTIONLINK
- OUTCOMESCOREASSOCIATION
- QUESTIONNAIRE
- TPQUESTIONNAIRELINK
- QUESTION
- QUESTIONALIAS
- CONDITIONDCLINK
- QUESTIONOUTCOMEMETADATA
- CONDITION
- ICDCODECONDITIONLINK
- ICDCODEVERSION
- $\cdot$  ICDCODE
- TYPICALPICTURE
- TYPICALPICTUREANSWER
- TYPICALPICTUREVERSION
- TPDECISIONOUTCOME
- ASSESSMENT

### **A.2.8.3 Calendario finanziario**

L'oggetto di business contiene i dati di configurazione per il calendario finanziario. Il calendario finanziario viene utilizzato per riflettere quando l'ufficio è aperto o chiuso e per visualizzare le date di elaborazione o di non elaborazione. I dati di configurazione contenuti in questo oggetto di business sono memorizzati nella seguente entità:

v FINANCIALCALENDAR

### **A.2.8.4 Associazione lingua e locale**

L'oggetto di business contiene i dati di configurazione per l'associazione di lingua e locale. Le associazioni lingua e locale sono utilizzate per personalizzare la lingua dell'interfaccia utente. Sono fondamentali per molte operazioni con dati culturalmente e linguisticamente sensibili, ad esempio le informazioni sulla locale sono utilizzate quando si generano delle comunicazioni pro forma. A ogni lingua è associata una singola locale. Ad esempio, l'inglese è associato alla locale en. I dati di configurazione contenuti in questo oggetto di business sono memorizzati nella seguente entità:

• LANGUAGELOCALEMAP

#### **A.2.8.5 Processo di assunzione**

L'oggetto di business contiene i dati per una configurazione del processo di assunzione. Un processo di assunzione è richiesto perché un'agenzia raccolga dati per un cliente. CCI (Cúram Common Intake) consente a un'agenzia di definire il processo di assunzione per soddisfare i suoi requisiti fornendo delle impostazioni di configurazione per diversi elementi di CCI, compresa l'elaborazione di triage, screening, domande, eventi della vita, rimandi e PCR (Priority Complexity Risk). L'agenzia può configurare la funzionalità in base al ruolo dell'utente. I dati di configurazione contenuti in questo oggetto di business sono memorizzati nelle seguenti entità:

- INTAKEPROCESSNAME
- INTAKEPROCESSCONFIGURATION
- v INTAKEPROCESSROLEASSIGNMENT
- MILESTONECONFIGURATION
- PROGRAMTYPE

#### **A.2.8.6 Priorità, complessità e rischio (PCR, Priority Complexity Risk)**

L'oggetto di business contiene i dati per una configurazione PCR (Priority Complexity Risk). PCR è un meccanismo che abilita le agenzie a fornire una risposta differenziale quando ha a che fare con un cliente. La priorità è la sequenza temporale in cui è necessario occuparsi di un caso o di una domanda. La complessità fa riferimento alla complessità della situazione in base, ad esempio, al numero di membri del nucleo familiare. Il rischio delinea l'impatto potenziale dell'agenzia, ad esempio una richiesta potenzialmente a lungo termine può essere considerata ad alto rischio per l'agenzia. I dati di configurazione contenuti in questo oggetto di business sono memorizzati nelle seguenti entità:

- PCRCONFIGURATION
- PCRRANGEMAPPING

#### **A.2.8.7 Advisor**

L'oggetto di business contiene i dati per una configurazione dell'advisor. Advisor è uno strumento degli operatori del caso dinamico che fornisce dei suggerimenti e dei promemoria sensibili al contesto all'operatore nel corso del processo di assunzione. È stato messo a punto usando come base il motore CER (Cúram Express Rules). Advisor analizza i dati immessi (o noti, se il cliente era stato precedentemente registrato sul sistema) e indirizza l'operatore alle aree che potrebbero richiedere la sua attenzione. I dati di configurazione contenuti in questo oggetto di business sono memorizzati nelle seguenti entità:

- ADVICECONTEXTCONFIGURATION
- **ADVICECONTEXTRULES**
- ADVICECONTEXTKEY
- CONFIGURATIONPARAMETER

## **A.3 Infrastruttura**

**Nota:** Alcuni oggetti di business di infrastruttura presentano una modalità di funzionamento speciale nel seguente modo:

Un sistema di destinazione viene creato utilizzando i dati trasportati dal sistema di origine. Nel sistema di origine è possibile aggiornare una chiave primaria. Se questa chiave primaria viene successivamente trasportata, viene aggiunta come un nuovo oggetto di business piuttosto che come un aggiornamento a quello esistente sul sistema di destinazione. Pertanto, nel sistema di destinazione verranno creati sia il nome di chiave primaria originale che la chiave primaria aggiornata.

Gli oggetti di business interessati da questa modalità di funzionamento sono: Ruolo di sicurezza, Gruppo di sicurezza, Identificativi di sicurezza, Tabella codici e Proprietà.

# **A.3.1 Serie di regole**

L'oggetto di business contiene i dati di configurazione per una serie di regole. Una serie di regole è la serie di regole che viene applicata alla prova del caso per determinare l'eleggibilità per un prodotto. Almeno una serie di regole deve essere assegnata ad un prodotto come un prerequisito per la determinazione dell'eleggibilità. I dati di configurazione contenuti in questo oggetto di business sono memorizzati nelle seguenti entità:

- RULESETINFORMATION
- RULESETLINK

# **A.3.2 Proprietà dell'applicazione**

L'oggetto di business contiene i dati di configurazione per una proprietà dell'applicazione. La tabella delle proprietà contiene tutte le proprietà utilizzate quando si esegue un'applicazione. Le proprietà sono caricate nel database durante l'operazione di creazione della destinazione del database e, al runtime, sono memorizzate nella cache dal database per l'utilizzo da parte dell'applicazione. Le proprietà definite possono essere dinamiche o statiche. I dati di configurazione contenuti in questo oggetto di business sono memorizzati nelle seguenti entità:

- PROPERTIES
- PROPDESCRIPTION

# **A.3.3 Tabella di codici**

L'oggetto di business contiene i dati di configurazione per una tabella di codici. Le tabelle di codici contengono i codici per gli elementi che vengono visualizzati nei campi a discesa. Una tabella di codici è formata da un certo numero di elementi di tabella di codici; ogni elemento di tabella di codici rappresenta una selezione in un campo a discesa. I dati di configurazione contenuti in questo oggetto di business sono memorizzati nelle seguenti entità:

- CODETABLEHEADER
- CODETABLEITEM

# **A.3.4 Gerarchia tabella di codici**

L'oggetto di business contiene i dati di configurazione per un record di gerarchia tabella di codici. Una gerarchia tabella di codici è dove più tabelle di codici sono collegati in diversi livelli. In una gerarchia tabella di codici è possibile includere qualsiasi numero di tabelle di codici. Una gerarchia di tabelle di codici consente di determinare i valori disponibili per la selezione nel campo a discesa per una tabella di codici in base al valore selezionato nel campo a discesa per un'altra tabella di codici. I dati di configurazione contenuti in questo oggetto di business sono memorizzati nella seguente entità:

• CODETABLEHIERARCHY

## **A.3.5 Flusso di lavoro**

#### **A.3.5.1 Processo di business del flusso di lavoro**

L'oggetto di business contiene i dati di configurazione per una definizione del processo del flusso di lavoro. Un processo del flusso di lavoro viene attivato al runtime in base a una definizione del processo del flusso di lavoro. Una definizione del processo del flusso di lavoro descrive il flusso di un processo di business in termini chiari al motore del flusso di lavoro Cúram. Definisce le attività nel flusso di lavoro e le transizioni tra di esse. Definisce anche i dati che vengono passati, in entrata e in uscita, a un'attività durante l'esecuzione di un'istanza del processo del flusso di lavoro. I dati di configurazione contenuti in questo oggetto di business sono memorizzati nella seguente entità:

• PROCESSDEFINITION

#### **A.3.5.2 Configurazione dell'evento di attivazione del processo del flusso di lavoro**

L'oggetto di business contiene i dati di configurazione per una configurazione dell'evento di attivazione del processo del flusso di lavoro. Gli eventi forniscono un meccanismo per le parti con legame debole dell'applicazione per comunicare informazioni sui cambiamenti di stato nel sistema. È possibile avviare un processo in risposta alla generazione di un evento. Ciò richiede l'impostazione dei dati di configurazione dell'evento di attivazione del processo del flusso di lavoro. La configurazione specifica il processo o i processi da avviare in risposta alla generazione di uno specifico evento. La configurazione dell'evento di attivazione del processo viene memorizzata nel database e viene fornita un'interfaccia utente per consentire la manipolazione di questi dati. I dati di configurazione contenuti in questo oggetto di business sono memorizzati nelle seguenti entità:

- PROCENACTMENTEVT
- PROCENACTEVTDATA

# **A.3.6 Evento**

L'oggetto di business contiene i dati di configurazione per un evento. Gli eventi forniscono un meccanismo per le parti con legame debole dell'applicazione per comunicare informazioni sui cambiamenti di stato nel sistema. Quando un modulo nell'applicazione genera un evento, uno o più moduli differenti ricevono una notifica di tale evento si è verificato, a condizione che siano registrati come listener per tale evento. I dati di configurazione contenuti in questo oggetto di business sono memorizzati nelle seguenti entità:

- EVENTCLASS
- EVENTTYPE

# **A.3.7 Risorsa dell'applicazione**

### **A.3.7.1 Risorsa dell'applicazione UA (Universal Access)**

L'oggetto di business contiene i dati per una risorsa dell'applicazione di un foglio di stile Cúram UA (Universal Access™). Possono essere utilizzati dal sistema in diversi modi; alcuni alterano la funzionalità fornita dal sistema e, pertanto, configurano il sistema in modo da soddisfare le esigenze di un'organizzazione. I dati di configurazione contenuti in questo oggetto di business sono memorizzati nella seguente entità:

**• APPRESOURCE** 

### **A.3.7.2 Immagine della risorsa dell'applicazione**

L'oggetto di business contiene i dati per una risorsa dell'applicazione dell'immagine. Possono essere utilizzati dal sistema in diversi modi; alcuni alterano la funzionalità fornita dal sistema e, pertanto, configurano il sistema in modo da soddisfare le esigenze di un'organizzazione. I dati di configurazione contenuti in questo oggetto di business sono memorizzati nella seguente entità:

• APPRESOURCE

### **A.3.7.3 Proprietà della risorsa dell'applicazione**

L'oggetto di business contiene i dati per una risorsa dell'applicazione delle proprietà. Possono essere utilizzati dal sistema in diversi modi; alcuni alterano la funzionalità fornita dal sistema e, pertanto, configurano il sistema in modo da soddisfare le esigenze di un'organizzazione. I dati di configurazione contenuti in questo oggetto di business sono memorizzati nella seguente entità:

• APPRESOURCE

#### **A.3.7.4 Schema della risorsa dell'applicazione**

L'oggetto di business contiene i dati per una risorsa dell'applicazione di schema XSD (XML Schema Definition). Possono essere utilizzati dal sistema in diversi modi; alcuni alterano la funzionalità fornita dal sistema e, pertanto, configurano il sistema in modo da soddisfare le esigenze di un'organizzazione. I dati di configurazione contenuti in questo oggetto di business sono memorizzati nella seguente entità:

• APPRESOURCE

#### **A.3.7.5 XML della risorsa dell'applicazione**

L'oggetto di business contiene i dati per una risorsa dell'applicazione XML. Possono essere utilizzati dal sistema in diversi modi; alcuni alterano la funzionalità fornita dal sistema e, pertanto, configurano il sistema in modo da soddisfare le esigenze di un'organizzazione. I dati di configurazione contenuti in questo oggetto di business sono memorizzati nella seguente entità:

**• APPRESOURCE** 

# **A.3.8 Modello Microsoft Word**

L'oggetto di business contiene i dati di configurazione per un modello Microsoft® Word. Un utente può creare una comunicazione basata su un modello Microsoft Word e apportare le eventuali modifiche necessarie alla comunicazione prima di emetterla. I dati di configurazione contenuti in questo oggetto di business sono memorizzati nelle seguenti entità:

• DOCUMENTTEMPLATE

# **A.3.9 Modello XSL (Extensible Stylesheet Language)**

L'oggetto di business contiene i dati di configurazione per un modello XSL (Extensible Stylesheet Language). I modelli XSL sono utilizzati per generare automaticamente delle comunicazioni in blocco, spesso mediante un'elaborazione batch. Un modello XSL include del testo standard che sarà presente in tutte le comunicazioni generate dal modello. I dati di configurazione contenuti in questo oggetto di business sono memorizzati nelle seguenti entità:

- XSLTEMPLATE
- XSLTEMPLATEINST

# **A.3.10 Sicurezza**

### **A.3.10.1 Ruolo di sicurezza**

L'oggetto di business contiene i dati di configurazione per un ruolo di sicurezza. Un ruolo di sicurezza è una configurazione utilizzata per gestire uno o più gruppi di sicurezza associati ad un utente. I dati di configurazione contenuti in questo oggetto di business sono memorizzati nelle seguenti entità:

- SECURITYROLE
- SECURITYROLEGROUP

### **A.3.10.2 Gruppo di sicurezza**

L'oggetto di business contiene i dati di configurazione per un gruppo di sicurezza. Il gruppo di sicurezza è una configurazione utilizzata per gestire uno o più identificativi di sicurezza associati a un utente. I dati di configurazione contenuti in questo oggetto di business sono memorizzati nelle seguenti entità:

- SECURITYGROUP
- SECURITYGROUPSID

### **A.3.10.3 Identificativo di sicurezza**

L'oggetto di business contiene i dati di configurazione per gli identificativi di sicurezza. Un identificativo di sicurezza è una configurazione utilizzata per gestire uno o più elementi dell'applicazione associati a un utente che è possibile proteggere, ad esempio un metodo o un campo. I dati di configurazione contenuti in questo oggetto di business sono memorizzati nelle seguenti entità:

- SECURITYIDENTIFIER
- SECURITYFIDSID

## **A.3.11 Interfaccia utente**

#### **A.3.11.1 Configurazione dell'applicazione dell'interfaccia utente**

Questo oggetto di business contiene i dati di configurazione per un'applicazione dell'interfaccia utente. Questa applicazione è una raccolta di componenti dell'interfaccia utente combinati per creare del contenuto specifico per un utente o un ruolo specifici. Ad esempio, un'applicazione di amministrazione definisce l'applicazione per un utente con un ruolo amministrativo. I dati di configurazione contenuti in questo oggetto di business sono memorizzati nella seguente entità:

**• APPRESOURCE** 

#### **A.3.11.2 Configurazione di una sezione dell'interfaccia utente**

Questo oggetto di business contiene i dati di configurazione per una sezione dell'interfaccia utente. Un'applicazione può contenere diverse sezioni. La sezione consente un accesso rapido e semplice alle attività più comuni per un utente. È ad esempio possibile creare una sezione per consentire un facile accesso alla posta in arrivo degli utenti. La sezione può contenere anche un pannello di collegamento che fornisce dei link rapidi al contenuto pertinente per la sezione. I dati di configurazione contenuti in questo oggetto di business sono memorizzati nella seguente entità:

• APPRESOURCE

#### **A.3.11.3 Configurazione delle schede dell'interfaccia utente**

Questo oggetto di business contiene i dati di configurazione per una scheda dell'interfaccia utente. Una scheda rappresenta un oggetto di business o un raggruppamento logico di informazioni. Una sezione può contenere una o più schede, ognuna delle quali visualizza il contenuto pertinente alla sezione. I dati di configurazione contenuti in questo oggetto di business sono memorizzati nella seguente entità:

• APPRESOURCE

#### **A.3.11.4 Configurazione dei collegamenti rapidi dell'interfaccia utente**

I link rapidi vengono creati per l'organizzazione e possono essere associati ad un ruolo di sicurezza dell'utente. Quando un utente effettua il login al sistema, nella sua home page saranno visualizzati gli eventuali collegamenti rapidi associati al suo ruolo. Ad esempio, un amministratore può decidere, per un ruolo di sicurezza di un operatore del caso, in merito ai collegamenti per creare un caso, trovare una persona, registrare un partecipante, modificare la propria password e cercare un caso; devono tutti presentarsi come collegamenti rapidi in modo che un operatore del caso abbia sempre accesso ad essi, indipendentemente da come configura la sua home page. I dati di configurazione contenuti in questo oggetto di business sono memorizzati nelle seguenti entità:

- QUICKLINK
- QUICKLINKAPPLICATIONLINK

### **A.3.11.5 Configurazione dei Pod di interfaccia utente**

L'oggetto di business viene utilizzato per creare delle viste predefinite nei contenitori Pod. I contenitori Pod sono di norma utilizzati nelle 'viste applicazione' o nelle home page, dove all'utente viene presentato un riepilogo delle informazioni pertinenti alla sua attività lavorativa giornaliera. La configurazione descrive il layout fisico del contenitore e il suo contenuto. Ad esempio, la configurazione può descrivere un contenitore con 3 colonne e 6 Pod disponibili, dove 3 Pod sono selezionati per impostazione predefinita e visualizzati sulle 3 colonne. I dati di configurazione contenuti in questo oggetto di business sono memorizzati nelle seguenti entità:

- PAGECONFIG
- USERPAGECONFIG

# **A.4 Moduli aziendali**

## **A.4.1 Piano di servizio**

L'oggetto di business contiene i dati di configurazione per un piano di servizio. Cúram Service Planning™ è un meccanismo mediante il quale un'organizzazione impresa sociale può pianificare, in modo integrato, la distribuzione di servizi e attività per aiutare un cliente a raggiungere un obiettivo specifico. Il tipo di piano di servizio creato da un'organizzazione dipende dall'obiettivo specifico che il piano deve raggiungere. I tipi comuni di piani di servizio includono Rientro al lavoro, Tutela dei minori, e Piani di permanenza. I dati di configurazione contenuti in questo oggetto di business sono memorizzati nelle seguenti entità:

- SERVICEPLAN
- SERVICEPLANAPPROVALCHECK
- $\cdot$  GOAL
- **GOALCONTRACTTEXT**
- SERVICEPLANGOALLINK
- ADMINICSERVICEPLANLINK
- MILESTONECONFIGURATION
- MILESTONELINK
- v PLANTEMPLATESERVICEPLANLINK
- PLANITEM
- OUTCOME
- GOALOUTCOMELINK
- GOODCAUSE
- CONTRACTTEXT
- PLANITEMCONTRACTTEXT
- PLANITEMOUTCOMELINK
- PLANITEMGOODCAUSELINK
- v PLANITEMAPPROVALCRITERIALINK
- **APPROVALCRITERIA**
- SUBGOAL
- GOALSUBGOALLINK
- SUBGOALCONTRACTTEXT
- SUBGOALPLANITEMLINK
- PLANTEMPLATE
- PLANTEMPLATESUBGOAL
- v PLANTEMPLATEPLANITEM
- v PLANTEMPLATEPLANITEMAPPRCRIT
- PLANTEMPLATEMILESTONE
- SERVICEPLANGROUP
- SERVICEPLANGROUPLINK
- PLANTEMPLATEPLANGROUP
- SUBGOALOUTCOMELINK
- TASKCONFIGURATION
- SECURITYIDENTIFIER
- LOCALIZABLETEXT
- TEXTTRANSLATION

# **A.4.2 Verifica**

L'oggetto di business contiene i dati di configurazione per la verifica. La funzionalità Verifica di Cúram™ è il processo di controllo dell'accuratezza delle informazioni fornite dai clienti che cercano di ottenere i servizi offerti da un'organizzazione impresa sociale. La verifica delle informazioni relative al cliente può avere diversi formati; può essere fornita dai documenti, ad esempio certificati di nascita o rendiconti bancari, o da strumenti verbali, come chiamate telefoniche. I dati di configurazione contenuti in questo oggetto di business sono memorizzati nelle seguenti entità:

- VERIFICATIONCATEGORY
- VERIFICATIONITEM
- VERIFIABLEDATAITEM
- VERIFICATIONITEMUTILIZATION
- VERIFICATIONREQUIREMENT
- DEPENDANTDATAITEM
- VERIFICATIONREQUIREMENTUSAGE

## **A.4.3 Cúram Intelligent Evidence Gathering**

### **A.4.3.1 Script IEG (Intelligent Evidence Gathering)**

L'oggetto di business contiene i dati di configurazione per uno script Cúram IEG (Intelligent Evidence Gathering™). Con IEG, le informazioni vengono raccolte interattivamente visualizzando uno script di domande a cui un utente deve fornire delle risposte. Le domande vengono visualizzate solo se sono congruenti con le risposte precedenti dell'utente in modo che all'utente sia richiesto solo di fornire risposte pertinenti alle sue esigenze e alla sua situazione. I dati di configurazione contenuti in questo oggetto di business sono memorizzati nelle seguenti entità:

- IEGSCRIPTINFO
- IEGSCRIPTRELS
- APPRESOURCE

### **A.4.3.2 Schema datastore**

L'oggetto di business contiene i dati per uno schema datastore. Gli schemi datastore definiscono la struttura di entità che possono essere memorizzate nel datastore dell'applicazione. I dati di configurazione contenuti in questo oggetto di business sono memorizzati nella seguente entità:

• DATASTORESCHEMA

## **A.4.4 Broker di prove**

L'oggetto di business contiene i dati di configurazione per il broker di prove. Il Broker di prove di Cúram™ fornisce un approccio flessibile alla condivisione di prove. Le agenzie SEM possono configurare il modo in cui condividono le prove con altre agenzie in un modo e configurare come ricevono le prove trasmesse da altre agenzie in un modo completamente differente. I dati di configurazione contenuti in questo oggetto di business sono memorizzati nelle seguenti entità:

- EVIDENCEBROKERCONFIG
- PRODUCTEVIDENCELINK
- ADMINICEVIDENCELINK

# **A.4.5 Ricorsi**

La configurazione della funzionalità Ricorsi di Cúram™ è integrata nell'oggetto di business a cui è associata la configurazione del ricorso: un prodotto indennità oppure un problema.

#### **A.4.5.1 Azione legale**

L'oggetto di business contiene i dati di configurazione per un'azione legale. Un'azione legale è un tipo di caso che definisce i processi legali associati a un partecipante al caso, con un coinvolgimento con l'organizzazione che può includere il coinvolgimento giudiziario. I dati di configurazione contenuti in questo oggetto di business sono memorizzati nelle seguenti entità:

- ADMINLEGALACTION
- ADMINLEGALACTIONLINK
- ADMINLEGALSTATUS
- CASEMULTILEGALSTATUSCONFIG
- LEGALSTATUSCASETYPELINK
- ADMINLEGALACTIONCATEGORY
- LEGALCASETYPELINK

# **A.4.6 Gestione fornitori di Cúram**

#### **A.4.6.1 Offerta del servizio**

L'oggetto di business contiene i dati di configurazione per un'offerta del servizio. Un'offerta del servizio rappresenta un servizio che può essere offerto da un'agenzia ai sui clienti. La configurazione dell'offerta del servizio definisce le informazioni chiave sul servizio, ad esempio il costo per unità. I dati di configurazione contenuti in questo oggetto di business sono memorizzati nelle seguenti entità:

- SERVICEOFFERING
- SERVICERATE
- PAYMENTOPTIONS
- SERVICEDELIVERYCONFIGURATION
- CREOLERULESETLINK
- SOSECURITYRIGHTS
- ABSENCEREASONCONFIGURATION
- SOATTENDANCECONFIGURATION
- SOATTENDANCEPAYMENT
- SOROSTERCONFIGURATION
- **SOAPPROVALCRITERION**
- CONTRACTTEXTLINK
- CONTRACTTEXT
- SOEVALUATIONCRITERION
- SOPERFORMANCEMEASURELINK
- SOTRAININGREQUIREMENT
- TRAININGSERVICEOFFERING
- SERVICEOFFERINGGROUPLINK
- LOCALIZABLETEXT
- TEXTTRANSLATION

#### **A.4.6.2 Frequenza di pagamento della presenza**

L'oggetto di business contiene i dati di configurazione per la frequenza di pagamento basata sulle presenze. Questa configurazione consente a un'agenzia di impostare una frequenza di pagamento predefinita per tutti i servizi che vengono pagati in base alle informazioni incluse negli elenchi presenze. I dati di configurazione contenuti in questo oggetto di business sono memorizzati nella seguente entità:

• ATTENDANCEPAYMENTFREOUENCY

#### **A.4.6.3 Frequenza di generazione dell'elenco**

L'oggetto di business contiene i dati di configurazione per la frequenza di generazione dell'elenco delle presenze. Questa configurazione consente a un'agenzia di impostare una frequenza di generazione dell'elenco predefinita per tutti i servizi per cui è abilitata la traccia delle presenze. I dati di configurazione contenuti in questo oggetto di business sono memorizzati nella seguente entità:

• ROSTERGENERATIONFREQUENCY

#### **A.4.6.4 Formazione**

L'oggetto di business contiene i dati di configurazione per un programma di formazione. Un programma di formazione può rappresentare un corso completato da un fornitore, che può essere richiesto al fine di offrire dei servizi. I dati di configurazione contenuti in questo oggetto di business sono memorizzati nelle seguenti entità:

- TRAINING
- TRAININGCREDIT

#### **A.4.6.5 Certificazione**

L'oggetto di business contiene i dati di configurazione per una certificazione. Una certificazione può rappresentare una qualifica completata da un fornitore, che può essere richiesta al fine di offrire dei servizi. I dati di configurazione contenuti in questo oggetto di business sono memorizzati nelle seguenti entità:

- CERTIFICATIONCHANGEHISTORY
- CERTIFICATION
- ORGANISATIONUNIT

#### **A.4.6.6 Misura delle prestazioni**

L'oggetto di business contiene i dati di configurazione per una misura delle prestazioni. Una misura delle prestazioni definisce i criteri in base ai quali è possibile misurare le prestazioni di un fornitore. I dati di configurazione contenuti in questo oggetto di business sono memorizzati nella seguente entità:

• PERFORMANCEMEASURE

#### **A.4.6.7 Frequenza di pagamento della collocazione**

L'oggetto di business contiene i dati di configurazione per la frequenza di pagamento basata sulla collocazione. Questa configurazione consente a un'agenzia di impostare una frequenza di pagamento predefinita per tutti i servizi basati in base alle informazioni di collocazione. I dati di configurazione contenuti in questo oggetto di business sono memorizzati nella seguente entità:

• PLACEMENTPAYMENTFREQUENCY

### **A.4.6.8 Criterio di valutazione del servizio**

L'oggetto di business contiene i dati di configurazione per un criterio di valutazione del servizio. Questo criterio di valutazione del servizio consente a un'agenzia di definire i criteri in base ai quali è possibile valutare l'efficacia di una distribuzione del servizio a un cliente. I dati di configurazione contenuti in questo oggetto di business sono memorizzati nelle seguenti entità:

- SERVICEEVALUATIONCRITERION
- RESPONSESCORE

#### **A.4.6.9 Configurazione motivo dell'assenza**

L'oggetto di business contiene i dati di configurazione per un motivo dell'assenza. Questa configurazione consente a un'agenzia di definire se per un cliente assente per uno specifico motivo si devono dedurre le unità del servizio dalle sue unità autorizzate e se il fornitore deve essere comunque pagato o meno. I dati di configurazione contenuti in questo oggetto di business sono memorizzati nella seguente entità:

• ABSENCEREASONCONFIGURATION

#### **A.4.6.10 Gruppo di servizio**

L'oggetto di business contiene i dati di configurazione per un gruppo di servizi. Un gruppo di servizi viene utilizzato per raggruppare diversi servizi correlati. I dati di configurazione contenuti in questo oggetto di business sono memorizzati nelle seguenti entità:

- SERVICEGROUP
- SERVICEOFFERINGGROUPLINK

## **A.4.7 Gestione programma finanziato di Cúram**

#### **A.4.7.1 Fondo**

Questo oggetto di business contiene i dati di configurazione per un fondo. Un fondo può avere un'associazione amministrativa a un prodotto o a un servizio, ed è suddiviso in un numero di anni fiscali, ognuno dei quali può contenere un proprio budget. Ciò consente a un'agenzia di definire in che modo il fondo sarà strutturato nel tempo e quando sarà impegnato. I dati di configurazione contenuti in questo oggetto di business sono contenuti nelle seguenti entità:

- PROGRAMFUND
- FUNDCONFIGURATION
- FISCALYEAR
- FUNDFISCALYEAR
- FUNDUSERROLE
- ORGOBJECTLINK

#### **A.4.7.2 Serie di regole fondo**

Questo oggetto di business contiene i dati di configurazione per una serie di regole fondo. Un prodotto o un servizio può avere più di un fondo correlato. In questo caso, le regole sono richieste per definire l'ordine in cui devono essere utilizzati i fondi. I dati di configurazione contenuti in questo oggetto di business si trovano all'interno della seguente entità:

v FUNDEDITEMRULESLINK

## **A.4.8 Cúram Universal Access**

#### **A.4.8.1 Domanda assunzione**

L'oggetto di business contiene i dati di configurazione per una domanda di assunzione. Una domanda di assunzione consente a un cittadino di presentare domanda per i programmi inoltrando una domanda che contiene le informazioni richieste su dettagli personali, reddito, spese, occupazione, formazione ecc. Queste informazioni diventano prove nel caso del cliente e sono utilizzate per determinare l'eleggibilità. I dati di configurazione contenuti in questo oggetto di business sono memorizzati nelle seguenti entità:

- INTAKEAPPLICATIONTYPE
- APPLICATIONCATEGORY
- APPLICATIONCATEGORYLINK
- PDFFORM
- WITHDRAWALREQUESTREASON
- APPLICATIONTYPEPROGRAMLINK
- PROGRAMTYPE
- EXTERNALSYSTEM
- PDFFORMPROGRAMLINK
- SERVICEAREA
- SERVICEAREALINK
- PDFFORMOFFICESERVICEAREALINK
- MAPPINGCONFIGURATION
- PROGRAMOFFICESERVICEAREALINK
- ONLINEPROGRAMGROUP
- ONLINEPROGRAMGROUPLINK
- LOCALIZABLETEXT
- TEXTTRANSLATION

#### **A.4.8.2 Screening**

L'oggetto di business contiene i dati di configurazione per uno screening. Lo screening consente a un cittadino di determinare se è potenzialmente eleggibile per uno o più programmi in base a una breve serie di domande guidate e una breve serie di regole di eleggibilità. In base a questa determinazione, il cliente può decidere se presentare domanda per i programmi identificati. I dati di configurazione contenuti in questo oggetto di business sono memorizzati nelle seguenti entità:

- SCREENINGTYPE
- SCREENINGRULESLINK
- SCREENINGCATEGORYLINK
- APPLICATIONCATEGORY
- LOCALIZABLETEXT
- TEXTTRANSLATION
- ONLINEPROGRAMITEM
- ONLINEPROGRAMGROUP
- ONLINEPROGRAMGROUPLINK
- PROGRAMTYPE
- MAPPINGCONFIGURATION
- PDFFORMPROGRAMLINK
- PDFFORM
- PROGRAMOFFICESERVICEAREALINK
- SERVICEAREA
- PDFFORMOFFICESERVICEAREALINK
- SERVICEAREALINK
- EXTERNALSYSTEM

#### **A.4.8.3 Triage**

L'oggetto di business contiene i dati di configurazione per il triage. Un processo di triage che può essere utilizzato per identificare rapidamente le esigenze di un cittadino e può indirizzarlo ai servizi della

comunità e ai programmi governativi. Ad esempio, un cliente può avere un'immediata esigenza di cibo e ricovero per sè e la sua famiglia. Il triage identificherà rapidamente tali esigenze e fornirà i dettagli dei servizi, dei fornitori di servizi e dei programmi che meglio si prestano a soddisfare tali esigenze. I dati di configurazione contenuti in questo oggetto di business sono memorizzati nella seguente entità:

• TRIAGECONFIGURATION

#### **A.4.8.4 Evento della vita**

L'oggetto di business contiene i dati di configurazione per un evento della vita. Un evento della vita è una situazione che si verifica nella vita di un cittadino che può dare come esito una serie di interazioni tra il cittadino e l'agenzia, ad esempio il matrimonio, la nascita di un figlio, la morte. Gli eventi della vita UA (Universal Access) consentono a un'agenzia di configurare degli eventi della vita che abilitano un cittadino a segnalare modifiche della vita significative che possono avere un impatto sui programmi e sui servizi che il cittadino sta ricevendo o che deve ricevere. I dati di configurazione contenuti in questo oggetto di business sono memorizzati nelle seguenti entità:

- LIFEEVENTTYPE
- LIFEEVENTCONTEXT
- LIFEEVENTCATEGORY
- LIFEEVENTCATEGORYLINK
- LOCALIZABLETEXT
- TEXTTRANSLATION

### **A.4.8.5 Impegno sociale**

L'oggetto di business contiene i dati di configurazione per campagne di impegno sociale. Le campagne di impegno sociale consentono alle agenzie di definire le campagne mirate che possono essere visualizzate nell'account cittadino. Le campagne sono basate sulle informazioni sul cittadino note all'agenzia. Ad esempio, se il cittadino è disoccupato e ha un figlio in età scolare, possono essere visualizzate le informazioni sull'assistenza ai minori, che assisteranno il cittadino quando cerca lavoro. I dati di configurazione contenuti in questo oggetto di business sono memorizzati nelle seguenti entità:

- CITIZENCAMPAIGN
- ADVICECONTEXTRULES
- ADVICECONTEXTCONFIGURATION
- $\cdot$  IMAGE
- LOCALIZABLETEXT
- TEXTTRANSLATION

## **A.4.9 Cúram Social Enterprise Collaboration**

#### **A.4.9.1 Cartella impresa sociale**

L'oggetto di business contiene i dati di configurazione per una cartella impresa sociale (o SEF, social enterprise folder). SEF è un tipo di caso utilizzato per presentare una vista delle informazioni sui clienti e sui casi da più agenzie e sistemi. Gli operatori dell'agenzia e i membri del team multidisciplinare possono utilizzare una SEF per condividere in modo sicuro delle informazioni e per lavorare insieme al fine di pervenire a risultati positivi per i clienti e le loro famiglie. Accedere a molti sistemi in diverse agenzie per ottenere un quadro completo della cronologia dei casi di una famiglia non è più necessario, poiché SEF visualizza tali informazioni in un'unica ubicazione centrale. I dati di configurazione contenuti in questo oggetto di business sono memorizzati nelle seguenti entità:

- SOCIALENTERPRISEFOLDERADMIN
- LOCALIZABLETEXT
- TEXTTRANSLATION

### **A.4.9.2 Ruolo del membro del team multidisciplinare**

L'oggetto di business contiene i dati di configurazione per il ruolo del membro del team multidisciplinare (o MDT, multidisciplinary team). Un ruolo MDT viene ricoperto da un membro MDT, ad es. dottore, psicologo, operatore dell'agenzia. I membri MDT possono essere assegnati a un piano di risultati per avvalersi dell'esperienza di diverse discipline per gestire in modo efficace le esigenze dei clienti. I dati di configurazione contenuti in questo oggetto di business sono memorizzati nelle seguenti entità:

- MDTMEMBERROLE
- MDTSHARINGCONFIGRESTRICTION
- MDTSHARINGCONFIGURATION
- LOCALIZABLETEXT
- TEXTTRANSLATION

## **A.4.10 Gestione risultato di Cúram**

#### **A.4.10.1 Piano di risultati**

L'oggetto di business contiene i dati di configurazione per un piano di risultati. Un piano di risultati consente a un utente di eseguire degli assessment per identificare le esigenze dei clienti e di pianificare attività quali i servizi, le azioni o i rimandi, per affrontare le esigenze identificate dagli assessment. Un piano di risultati viene utilizzato per raggiungere obiettivi intermedi o finali specifici che mirano ad assistere i clienti a diventare indipendenti dall'agenzia di impresa sociale. I dati di configurazione contenuti in questo oggetto di business sono memorizzati nelle seguenti entità:

- EXPECTEDOUTCOMEPLANLINK
- OUTCOMEPLANADMIN
- OUTCOMEPLANADMINCASELINK
- OUTCOMEPLANGOALADMINLINK
- RECOMMENDATIONADMIN
- RECOMMENDATIONADMINCASELINK
- RECOMMENDATIONCONDITIONCASELINK
- CATEGORYCLASSIFICATION
- CLASSIFICATIONGUIDANCE
- FACTORLINK
- TEXTTRANSLATION
- LOCALIZABLETEXT
- SOCIALENTERPRISEFOLDERADMIN
- CASECOLLABORATIONADMINLINK
- VISITATIONCOMPLIANCYADMIN
- VISITATIONRESCHEDULEADMIN
- PRINTABLEDOCUMENTCONTENTADMIN

#### **A.4.10.2 Azione piano di risultati**

L'oggetto di business contiene i dati di configurazione per un'azione piano di risultati. Un'azione è un tipo di attività che è possibile aggiungere a un piano di risultati per far fronte alle esigenze identificate da un assessment. I dati di configurazione contenuti in questo oggetto di business sono memorizzati nelle seguenti entità:

- OUTCOMEPLANACTIONADMIN
- LOCALIZABLETEXT
- TEXTTRANSLATION

### **A.4.10.3 Obiettivo finale piano di risultati**

L'oggetto di business contiene i dati di configurazione per un obiettivo finale piano di risultati. Un piano di risultati viene utilizzato per raggiungere obiettivi finali specifici che mirano ad assistere i clienti a diventare indipendenti dall'agenzia di impresa sociale. I dati di configurazione contenuti in questo oggetto di business sono memorizzati nelle seguenti entità:

- OUTCOMEPLANGOALADMIN
- LOCALIZABLETEXT
- TEXTTRANSLATION

### **A.4.10.4 Obiettivo piano di risultati**

L'oggetto di business contiene i dati di configurazione per un obiettivo piano di risultati. Un piano di risultati viene utilizzato per raggiungere obiettivi specifici che mirano ad assistere i clienti a diventare indipendenti dall'agenzia di impresa sociale. I dati di configurazione contenuti in questo oggetto di business sono memorizzati nelle seguenti entità:

- EXPECTEDOUTCOME
- TEXTTRANSLATION
- LOCALIZABLETEXT

#### **A.4.10.5 Dati della condizione**

L'oggetto di business contiene i dati di configurazione per le condizioni. Le condizioni possono essere utilizzate per filtrare i dati in modo che non siano presentati a un utente, ad esempio le attività consigliate visualizzate in un piano di risultati possono essere filtrate in modo che vengano visualizzate solo delle specifiche raccomandazioni, se sono soddisfatte le condizioni configurate. Una condizione può essere basata su sesso, età, una serie di regole, un punteggio fattore o una classificazione dei fattori. I dati di configurazione contenuti in questo oggetto di business sono memorizzati nelle seguenti entità:

• CONDITIONDATA

### **A.4.10.6 Serie di condizioni**

L'oggetto di business contiene i dati di configurazione per le serie di condizioni. Le serie di condizioni consentono di raggruppare delle condizioni. Una condizione può essere basata su sesso, età, una serie di regole, un punteggio fattore o una classificazione dei fattori. Le condizioni possono essere raggruppate in serie, ad esempio una serie di condizioni può contenere una condizione per il sesso e una condizione per l'età. I dati di configurazione contenuti in questo oggetto di business sono memorizzati nelle seguenti entità:

- CONDITIONSET
- CONDITIONSETLINK

### **A.4.10.7 Fattore piano di risultati**

L'oggetto di business contiene i dati di configurazione per un fattore piano di risultati. Un fattore piano di risultati è un dominio o una dimensione che è possibile utilizzare per valutare un cliente, ad es. Diploma di istruzione di carattere generale. Un fattore piano di risultati consente a un utente di valutare un cliente per un fattore che non fa parte di un assessment che è utilizzato per valutare un cliente in base a diversi fattori, cioé un fattore piano di risultati può essere aggiunto a un piano di risultati in modo autonomo. I dati di configurazione contenuti in questo oggetto di business sono memorizzati nelle seguenti entità:

- $\cdot$  FACTOR
- FACTORCATEGORY
- FACTORCLASSIFICATION
- RECOMMENDATIONADMIN
- TEXTTRANSLATION
- LOCALIZABLETEXT

### **A.4.10.8 Questionario Gestione risultato**

L'oggetto di business contiene i dati di configurazione per il questionario utilizzato da una definizione di assessment, che utilizza una matrice CDA per produrre risultati di assessment. I dati di configurazione contenuti in questo oggetto di business sono memorizzati nelle seguenti entità:

- OUESTION
- OUESTIONNAIRE
- **QUESTIONNAIREVERSION**

#### **A.4.10.9 Assessment**

L'oggetto di business contiene i dati di configurazione per una definizione di assessment. Un assessment viene utilizzato per identificare e determinare le esigenze di un cliente, ad es. un assessment dei punti di forza e delle esigenze di una famiglia. Un assessment valuta un cliente sulla base di diversi fattori, ad es. l'abuso di sostanze, il reddito e l'alloggio. In base ai risultati dell'assessment, è possibile consigliare delle attività per affrontare le esigenze identificate dall'assessment. I dati di configurazione contenuti in questo oggetto di business sono memorizzati nelle seguenti entità:

- ASSESSMENTDEFINITION
- ASSESSMENTDEFINITIONCASELINK
- ASSESSMENTROLE
- APPROVALCHECK
- CATEGORYCLASSIFICATION
- CLASSIFICATIONGUIDANCE
- $\cdot$  FACTOR
- FACTORCATEGORY
- FACTORCLASSIFICATION
- FACTORLINK
- DAOUTCOMEFACTORLINK
- RECOMMENDATIONADMIN
- RECOMMENDATIONADMINCASELINK
- LOCALIZABLETEXT
- TEXTTRANSLATION

#### **A.4.10.10 Configurazione assessment CDA**

L'oggetto di business contiene i dati di configurazione per una definizione di assessment, che utilizza una matrice CDA per produrre risultati assessment. Uno script IEG viene utilizzato per raccogliere le risposte alle domande di assessment e una matrice CDA viene utilizzata per produrre risultati in base alle risposte a queste domande. I dati di configurazione contenuti in questo oggetto di business sono memorizzati nelle seguenti entità:

- DAASSESSMENTCONFIGURATION
- DAOUTCOMEFACTORLINK
- DAOUTCOME
- DECISIONMATRIX
- DECISIONMATRIXVERSION
- DMOUTCOMELINK
- DMQUESTIONLINK

#### **A.4.10.11 Configurazione assessment CER**

L'oggetto di business contiene i dati di configurazione per una definizione di assessment che utilizza una serie di regole CER per produrre risultati di assessment. Uno script IEG viene utilizzato per raccogliere le risposte alle domande di assessment e una serie di regole CER viene utilizzata per produrre risultati in base alle risposte a queste domande. I dati di configurazione contenuti in questo oggetto di business sono memorizzati nelle seguenti entità:

- CERTSPECIFICATION
- LOCALIZABLETEXT
- TEXTTRANSLATION

### **A.4.10.12 Componente statale consentito**

L'oggetto di business contiene i dati di configurazione per un componente statale consentito. Un componente statale consentito è un componente per cui le attività associate fanno parte di un tasso di partecipazione statale. I componenti statali consentiti possono essere specificati quando le attività vengono aggiunte a un piano di risultati. I dati di configurazione contenuti in questo oggetto di business sono memorizzati nelle seguenti entità:

- v FEDERALALLOWABLECOMPONENT
- v FEDERALALLOWABLECOMPONENTLINK
- LOCALIZABLETEXT
- TEXTTRANSLATION

# **A.5 Servizi per la famiglia Cúram**

# **A.5.1 Log contatto**

L'oggetto di business contiene i dati di configurazione per un log contatto. Il log contatto viene utilizzato dagli operatori del caso per documentare le azioni che hanno intrapreso, le persone con cui hanno parlato, cosa hanno appreso, le conclusioni ha cui sono pervenuti in base a queste informazioni e la base o la logica dietro a tali conclusioni. Il log contatto consente a un operatore del caso di catturare i dettagli degli eventi, delle interviste e/o delle riunioni in modo tempestivo in modo che le descrizioni di tali eventi non siano influenzate da eventi successivi. I dati di configurazione contenuti in questo oggetto di business sono memorizzati nelle seguenti entità:

- CONTACTCOMPLIANCECASETYPE
- CONTACTCOMPLIANCEFACTOR
- CONTACTCOMPLIANCEFREQUENCY

# **A.5.2 Associazione del tipo di collocazione**

L'oggetto di business contiene i dati di configurazione per un'associazione del tipo di collocazione. L'associazione del tipo di collocazione è un'associazione tra il tipo di collocazione e l'offerta del servizio che aiuta a semplificare il processo per completare le collocazioni eliminando il bisogno di identificare sia il tipo di collocazione che l'offerta del servizio prima di eseguire una ricerca del fornitore. I dati di configurazione contenuti in questo oggetto di business sono memorizzati nella seguente entità:

• PLACEMENTSERVICEOFFERINGCONFIG

# **A.5.3 Tabella di codici dettaglio principale**

L'oggetto di business contiene i dati di configurazione per una tabella di codici dettaglio principale. La tabella di codici dettaglio principale viene utilizzata per definire la gerarchia di tabelle di codici in CFSS (Cúram Family Services Suite™). Una gerarchia di tabelle di codici consente di determinare i valori disponibili per la selezione nel campo a discesa per una tabella di codici in base al valore selezionato nel campo a discesa per un'altra tabella di codici. I dati di configurazione contenuti in questo oggetto di business sono memorizzati nelle seguenti entità:

- CODETABLECOMBOTYPE
- CODETABLECOMBOITEM

# **A.6 Cúram Global Income Support Suite**

## **A.6.1 Regole di riepilogo**

L'oggetto di business contiene i dati di configurazione per le viste di riepilogo. Contiene i dettagli della classe di regole e degli attributi il cui valore deve essere sottoposto a rendering. Contiene la definizione del gruppo e i dettagli dei campi. Le viste di riepilogo vengono utilizzate solo per le regole classiche. I dati di configurazione contenuti in questo oggetto di business sono memorizzati nelle seguenti entità:

- SUMMARYVIEWDEFINITION
- SUMMARYVIEWFIELDDEFINITION
- SUMMARYVIEWGROUPDEFINITION

## **A.6.2 Distribuzione indennità**

L'oggetto di business contiene i dati di configurazione per il tipo di caso di distribuzione prodotto CHIP (Children Health Insurance Program). Contiene i dettagli della provincia e i dettagli relativi alla spesa per il servizio, al fornitore di assistenza primaria e ai prodotti di terze parti per il tipo di caso CHIP. I dati di configurazione contenuti in questo oggetto di business sono memorizzati nelle seguenti entità:

- COUNTYDETAILS
- COUNTYDETAILSLINK
- FEEFORSERVICE
- FEEFORSERVICEPCPLINK
- v PRIMARYCAREPROVIDER
- THIRDPARTYPRODUCT
- THIRDPARTYPRODUCTPCPLINK

# **Informazioni particolari**

Queste informazioni sono state sviluppate per prodotti e servizi offerti negli Stati Uniti. IBM potrebbe non offrire i prodotti, i servizi o le funzioni descritte in questo documento in altri paesi. Consultare il rappresentante IBM locale per informazioni sui prodotti e sui servizi attualmente disponibili nel proprio paese. Qualsiasi riferimento ad un prodotto, programma o servizio IBM non implica o intende dichiarare che solo quel prodotto, programma o servizio IBM può essere utilizzato. Qualsiasi prodotto funzionalmente equivalente al prodotto, programma o servizio che non violi alcun diritto di proprietà intellettuale IBM può essere utilizzato. È comunque responsabilità dell'utente valutare e verificare la possibilità di utilizzare altri prodotti, programmi o servizi non IBM. IBM può avere applicazioni di brevetti o brevetti in corso relativi all'argomento descritto in questo documento. La fornitura del presente documento non concede alcuna licenza a tali brevetti. È possibile inviare per iscritto richieste di licenze a:

Director of Commercial Relations

IBM Europe

Schoenaicher

D 7030 Boeblingen

Deutschland

Per richieste di licenze relative ad informazioni double-byte (DBCS), contattare il Dipartimento di Proprietà Intellettuale IBM nel proprio paese o inviare richieste per iscritto a:

Intellectual Property Licensing

Legal and Intellectual Property Law.

IBM Japan Ltd.

19-21, Nihonbashi-Hakozakicho, Chuo-ku

Tokyo 103-8510, Japan

Il seguente paragrafo non si applica al Regno Unito o a qualunque altro paese in cui tali dichiarazioni sono incompatibili con le norme locali: IBM (INTERNATIONAL BUSINESS MACHINES CORPORATION) FORNISCE LA PRESENTE PUBBLICAZIONE "NELLO STATO IN CUI SI TROVA" SENZA GARANZIE DI ALCUN TIPO, ESPRESSE O IMPLICITE, IVI INCLUSE, A TITOLO DI ESEMPIO,GARANZIE IMPLICITE DI NON VIOLAZIONE, DI COMMERCIABILITÀ E DI IDONEITÀ PER UNO SCOPO PARTICOLARE. Alcuni stati non consentono la rinuncia ad alcune garanzie espresse o implicite in determinate transazioni, pertanto, la presente dichiarazione può non essere applicabile.

Queste informazioni potrebbero contenere imprecisioni tecniche o errori tipografici. Le modifiche alle presenti informazioni vengono effettuate periodicamente; tali modifiche saranno incorporate nelle nuove pubblicazioni della pubblicazione. IBM si riserva il diritto di apportare miglioramenti e/o modifiche al prodotto o al programma descritto nel manuale in qualsiasi momento e senza preavviso.

Tutti i riferimenti ai siti Web non IBM sono forniti solo per consultazione e non implica in alcun modo l'approvazione ufficiale di quei siti Web. I materiali disponibili sui siti Web non fanno parte di questo prodotto e l'utilizzo di questi è a discrezione dell'utente.

IBM può utilizzare o distribuire qualsiasi informazione fornita in qualsiasi modo ritenga appropriato senza incorrere in alcun obbligo verso l'utente. Coloro che detengano la licenza su questo programma e desiderano avere informazioni su di esso allo scopo di consentire: (i) uno scambio di informazioni tra programmi indipendenti ed altri (compreso questo) e (ii) l'utilizzo reciproco di tali informazioni, dovrebbe rivolgersi a:

IBM Corporation

Dept F6, Bldg 1

294 Route 100

Somers NY 10589-3216

U.S.A.

Tali informazioni possono essere disponibili, in base ad appropriate clausole e condizioni, includendo in alcuni casi, il pagamento di una tassa.

Il programma concesso in licenza descritto nel presente documento e tutto il materiale concesso in licenza disponibile sono forniti da IBM in base alle clausole dell'Accordo per Clienti IBM (IBM Customer Agreement), dell'IBM IPLA (IBM International Program License Agreement) o qualsiasi altro accordo equivalente tra le parti.

Qualsiasi dato sulle prestazioni qui contenuto è stato determinato in un ambiente controllato. Pertanto, i risultati ottenuti in altri ambienti operativi possono notevolmente variare. Alcune misurazioni possono essere state effettuate su sistemi del livello di sviluppo e non vi è alcuna garanzia che tali misurazioni resteranno invariate sui sistemi generalmente disponibili. Inoltre, alcune misurazioni possono essere state stimate tramite estrapolazione. I risultati reali possono variare. Gli utenti del presente documento dovranno verificare i dati applicabili per i propri ambienti specifici.

Le informazioni relative a prodotti non IBM sono ottenute dai fornitori di quei prodotti, dagli annunci pubblicati i da altre fonti disponibili al pubblico.

IBM non ha testato quei prodotti e non può confermarne l'accuratezza della prestazione, la compatibilità o qualsiasi altro reclamo relativo ai prodotti non IBM. Le domande sulle capacità dei prodotti non IBM dovranno essere indirizzate ai fornitori di tali prodotti.

Tutte le dichiarazioni relative all'orientamento o alle intenzioni future di IBM sono soggette a modifica o a ritiro senza preavviso e rappresentano solo mete e obiettivi

Tutti i prezzi IBM mostrati sono i prezzi al dettaglio suggeriti da IBM, sono attuali e soggetti a modifica senza preavviso. I prezzi al fornitore possono variare.

Queste informazioni sono solo per scopi di pianificazione. Le presenti informazioni sono soggette a modifiche prima che i prodotti descritti siano resi disponibili.

Questa pubblicazione contiene esempi di dati e prospetti utilizzati quotidianamente nelle operazioni aziendali. Pertanto, per maggiore completezza, gli esempi includono nomi di persone, società, marchi e prodotti. Tutti i nomi contenuti nel manuale sono fittizi e ogni riferimento a nomi e indirizzi reali è puramente casuale.

#### LICENZA DI COPYRIGHT:

Queste informazioni contengono programmi applicativi di esempio in linguaggio sorgente, che illustrano tecniche di programmazione su varie piattaforme operative. È possibile copiare, modificare e distribuire

questi programmi di esempio sotto qualsiasi forma senza alcun pagamento alla IBM, allo scopo di sviluppare, utilizzare, commercializzare o distribuire i programmi applicativi in conformità alle API (application programming interface) a seconda della piattaforma operativa per cui i programmi di esempio sono stati scritti. Questi esempi non sono stati testati approfonditamente tenendo conto di tutte le condizioni possibili. IBM, quindi, non può garantire o assicurare l'affidabilità, l'utilità o il funzionamento di questi programmi di esempio. I programmi di esempio sono forniti "NELLO STATO IN CUI SI TROVANO", senza alcun tipo di garanzia. IBM non intende essere responsabile per alcun danno derivante dall'uso dei programmi di esempio.

Ogni copia o qualsiasi parte di questi programmi di esempio o qualsiasi lavoro derivato, devono contenere le seguenti informazioni relative alle leggi sul diritto d'autore:

© (nome della società) (anno). Parti di questo codice derivano dai Programmi di Esempio di IBM. Corp.

© Copyright IBM Corp. \_immettere l'anno o gli anni\_. Tutti i diritti riservati.

Se si visualizzano tali informazioni come softcopy, non potranno apparire le fotografie e le illustrazioni a colori.

### **Marchi**

IBM, il logo IBM e ibm.com sono marchi o marchi registrati di International Business Machines Corp., registrati in molte giurisdizioni nel mondo. I nomi di altri prodotti o servizi possono essere marchi di IBM o di altre società. È possibile reperire un elenco aggiornato di marchi IBM sul Web alla pagina "Copyright and trademark information" all'indirizzo [http://www.ibm.com/legal/us/en/copytrade.shtml.](http://www.ibm.com/legal/us/en/copytrade.shtml)

Actuate è un marchio registrato di Actuate Corporation.

Apache è un marchio di Apache Software Foundation.

BIRT è un marchio registrato di Eclipse Foundation.

Microsoft e Word sono marchi di Microsoft Corporation negli Stati Uniti e/o in altri paesi.

Altri nomi sono marchi dei rispettivi proprietari. Altri nomi di servizi, prodotti e società sono marchi o marchi di servizio di altri.

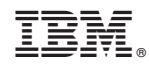

Stampato in Italia